# **NSString Class Reference**

Cocoa > Data Management

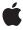

#### ď

Apple Inc. © 2009 Apple Inc. All rights reserved.

No part of this publication may be reproduced, stored in a retrieval system, or transmitted, in any form or by any means, mechanical, electronic, photocopying, recording, or otherwise, without prior written permission of Apple Inc., with the following exceptions: Any person is hereby authorized to store documentation on a single computer for personal use only and to print copies of documentation for personal use provided that the documentation contains Apple's copyright notice.

The Apple logo is a trademark of Apple Inc.

Use of the "keyboard" Apple logo (Option-Shift-K) for commercial purposes without the prior written consent of Apple may constitute trademark infringement and unfair competition in violation of federal and state laws

No licenses, express or implied, are granted with respect to any of the technology described in this document. Apple retains all intellectual property rights associated with the technology described in this document. This document is intended to assist application developers to develop applications only for Apple-labeled computers.

Every effort has been made to ensure that the information in this document is accurate. Apple is not responsible for typographical errors.

Apple Inc. 1 Infinite Loop Cupertino, CA 95014 408-996-1010

Apple, the Apple logo, Cocoa, Mac, Mac OS, Macintosh, and Quartz are trademarks of Apple Inc., registered in the United States and other countries.

Numbers, Shuffle, and Spotlight are trademarks of Apple Inc.

Adobe, Acrobat, and PostScript are trademarks or registered trademarks of Adobe Systems Incorporated in the U.S. and/or other countries.

Java and all Java-based trademarks are trademarks or registered trademarks of Sun Microsystems, Inc. in the U.S. and other countries. OpenGL is a registered trademark of Silicon Graphics, Inc.

Simultaneously published in the United States and Canada

Even though Apple has reviewed this document, APPLE MAKES NO WARRANTY OR REPRESENTATION, EITHER EXPRESS OR IMPLIED, WITH RESPECT TO THIS DOCUMENT, ITS QUALITY, ACCURACY, MERCHANTABILITY, OR FITNESS FOR A PARTICULAR PURPOSE. AS A RESULT, THIS DOCUMENT IS PROVIDED "AS 15," AND YOU, THE READER, ARE ASSUMING THE ENTIRE RISK AS TO ITS QUALITY AND ACCURACY.

IN NO EVENT WILL APPLE BE LIABLE FOR DIRECT, INDIRECT, SPECIAL, INCIDENTAL, OR CONSEQUENTIAL DAMAGES RESULTING FROM ANY DEFECT OR INACCURACY IN THIS DOCUMENT, even if advised of the possibility of such damages.

THE WARRANTY AND REMEDIES SET FORTH ABOVE ARE EXCLUSIVE AND IN LIEU OF ALL OTHERS, ORAL OR WRITTEN, EXPRESS OR IMPLIED. No Apple dealer, agent, or employee is authorized to make any modification, extension, or addition to this warranty.

Some states do not allow the exclusion or limitation of implied warranties or liability for incidental or consequential damages, so the above limitation or exclusion may not apply to you. This warranty gives you specific legal rights, and you may also have other rights which vary from state to state.

### **Contents**

### **NSString Class Reference 9**

```
Overview 9
  String Objects 10
  Subclassing Notes 11
Adopted Protocols 12
Tasks 12
  Creating and Initializing Strings 12
  Creating and Initializing a String from a File 14
  Creating and Initializing a String from an URL 14
  Writing to a File or URL 15
  Getting a String's Length 15
  Getting Characters and Bytes 15
  Getting C Strings 16
  Combining Strings 16
  Dividing Strings 17
  Finding Characters and Substrings 17
  Replacing Substrings 18
  Determining Line and Paragraph Ranges 18
  Determining Composed Character Sequences 18
  Converting String Contents Into a Property List 18
  Identifying and Comparing Strings 19
  Folding Strings 19
  Getting a Shared Prefix 19
  Changing Case 20
  Getting Strings with Mapping 20
  Getting Numeric Values 20
  Working with Encodings 20
  Working with Paths 21
  Working with URLs 22
Class Methods 22
  availableStringEncodings 22
  defaultCStringEncoding 23
  localizedNameOfStringEncoding: 23
  localizedStringWithFormat: 24
  pathWithComponents: 25
  string 25
  stringWithCharacters:length: 26
  stringWithContentsOfFile:encoding:error: 26
  stringWithContentsOfFile:usedEncoding:error: 27
  stringWithContentsOfURL:encoding:error: 28
  stringWithContentsOfURL:usedEncoding:error: 28
```

```
stringWithCString:encoding: 29
  stringWithFormat: 30
  stringWithString: 30
  stringWithUTF8String: 31
Instance Methods 32
  boolValue 32
  canBeConvertedToEncoding: 32
  capitalizedString 33
  caseInsensitiveCompare: 33
  characterAtIndex: 34
  commonPrefixWithString:options: 35
  compare: 35
  compare:options: 36
  compare:options:range: 37
  compare:options:range:locale: 38
  completePathIntoString:caseSensitive:matchesIntoArray:filterTypes: 39
  componentsSeparatedByCharactersInSet: 40
  componentsSeparatedByString: 40
  cStringUsingEncoding: 41
  dataUsingEncoding: 42
  dataUsingEncoding:allowLossyConversion: 42
  decomposedStringWithCanonicalMapping 43
  decomposedStringWithCompatibilityMapping 43
  description 44
  doubleValue 44
  fastestEncoding 45
  fileSystemRepresentation 45
  floatValue 46
  getBytes:maxLength:usedLength:encoding:options:range:remainingRange: 46
  getCharacters: 47
  getCharacters:range: 48
  getCString:maxLength:encoding: 48
  getFileSystemRepresentation:maxLength: 49
  getLineStart:end:contentsEnd:forRange: 50
  getParagraphStart:end:contentsEnd:forRange: 51
  hash 52
  hasPrefix: 52
  hasSuffix: 53
  init 53
  initWithBytes:length:encoding: 54
  initWithBytesNoCopy:length:encoding:freeWhenDone: 54
  initWithCharacters:length: 55
  initWithCharactersNoCopy:length:freeWhenDone: 55
  initWithContentsOfFile:encoding:error: 56
  initWithContentsOfFile:usedEncoding:error: 57
  initWithContentsOfURL:encoding:error: 57
```

```
initWithContentsOfURL:usedEncoding:error: 58
initWithCString:encoding: 58
initWithData:encoding: 59
initWithFormat: 60
initWithFormat:arguments: 60
initWithFormat:locale: 61
initWithFormat:locale:arguments: 62
initWithString: 63
initWithUTF8String: 63
integerValue 64
intValue 64
isAbsolutePath 65
isEqualToString: 65
lastPathComponent 66
length 67
lengthOfBytesUsingEncoding: 68
lineRangeForRange: 68
localizedCaseInsensitiveCompare: 69
localizedCompare: 69
longLongValue 70
lowercaseString 70
maximumLengthOfBytesUsingEncoding: 71
paragraphRangeForRange: 72
pathComponents 72
pathExtension 73
precomposedStringWithCanonicalMapping 74
precomposedStringWithCompatibilityMapping 74
propertyList 75
propertyListFromStringsFileFormat 75
rangeOfCharacterFromSet: 76
rangeOfCharacterFromSet:options: 76
rangeOfCharacterFromSet:options:range: 77
rangeOfComposedCharacterSequenceAtIndex: 78
rangeOfComposedCharacterSequencesForRange: 79
rangeOfString: 79
rangeOfString:options: 80
rangeOfString:options:range: 80
rangeOfString:options:range:locale: 81
smallestEncoding 82
stringByAbbreviatingWithTildeInPath 83
stringByAddingPercentEscapesUsingEncoding: 83
stringByAppendingFormat: 84
stringByAppendingPathComponent: 84
stringByAppendingPathExtension: 85
stringByAppendingString: 86
stringByDeletingLastPathComponent 87
```

```
stringByDeletingPathExtension 88
  stringByExpandingTildeInPath 89
  stringByFoldingWithOptions:locale: 90
  stringByPaddingToLength:withString:startingAtIndex: 90
  stringByReplacingCharactersInRange:withString: 91
  stringByReplacingOccurrencesOfString:withString: 92
  stringByReplacingOccurrencesOfString:withString:options:range: 92
  stringByReplacingPercentEscapesUsingEncoding: 93
  stringByResolvingSymlinksInPath 93
  stringByStandardizingPath 94
  stringByTrimmingCharactersInSet: 95
  stringsByAppendingPaths: 96
  substringFromIndex: 96
  substringToIndex: 97
  substringWithRange: 98
  uppercaseString 98
  UTF8String 99
  writeToFile:atomically:encoding:error: 99
  writeToURL:atomically:encoding:error: 100
Constants 101
  unichar 101
  NSMaximumStringLength 101
  NSStringCompareOptions 101
  Search and Comparison Options 102
  NSStringEncodingConversionOptions 103
  Encoding Conversion Options 103
  NSString Handling Exception Names 104
  NSStringEncoding 104
  String Encodings 105
```

### Appendix A Deprecated NSString Methods 109

```
Deprecated in Mac OS X v10.4 109
stringWithContentsOfFile: 109
stringWithContentsOfURL: 110
stringWithCString: 110
stringWithCString:length: 111
cString 111
cStringLength 112
getCString: 112
getCString:maxLength: 113
getCString:maxLength:range:remainingRange: 114
initWithContentsOfFile: 114
initWithCString: 115
initWithCString: 115
initWithCString:length: 116
```

initWithCStringNoCopy:length:freeWhenDone: 116

lossyCString 117

writeToFile:atomically: 117 writeToURL:atomically: 118

## **Document Revision History** 119

Index 121

# **NSString Class Reference**

Inherits fromNSObjectConforms toNSCoding

**NSCopying** 

NSMutableCopying NSObject (NSObject)

Framework /System/Library/Frameworks/Foundation.framework

**Availability** Available in Mac OS X v10.0 and later.

**Declared in** NSPathUtilities.h

NSString.h NSURL.h

Companion guides String Programming Guide for Cocoa

Property List Programming Guide

Related sample code Dicey

GLSLShowpiece

Quartz Composer WWDC 2005 TextEdit

StickiesExample TextEditPlus

# Overview

The NSString class declares the programmatic interface for an object that manages immutable strings. (An immutable string is a text string that is defined when it is created and subsequently cannot be changed. NSString is implemented to represent an array of Unicode characters (in other words, a text string).

The mutable subclass of NSString is NSMutableString.

The NSString class has two primitive methods—length (page 67) and characterAtIndex: (page 34)—that provide the basis for all other methods in its interface. The length (page 67) method returns the total number of Unicode characters in the string. characterAtIndex: (page 34) gives access to each character in the string by index, with index values starting at 0.

NSString declares methods for finding and comparing strings. It also declares methods for reading numeric values from strings, for combining strings in various ways, and for converting a string to different forms (such as encoding and case changes).

The Application Kit also uses NSParagraphStyle and its subclass NSMutableParagraphStyle to encapsulate the paragraph or ruler attributes used by the NSAttributedString classes. Additionally, methods to support string drawing are described in NSString Application Kit Additions Reference, found in the Application Kit.

NSString is "toll-free bridged" with its Core Foundation counterpart, CFString (see CFStringRef). This means that the Core Foundation type is interchangeable in function or method calls with the bridged Foundation object. Therefore, in a method where you see an NSString \* parameter, you can pass a CFStringRef, and in a function where you see a CFStringRef parameter, you can pass an NSString instance (you cast one type to the other to suppress compiler warnings). This also applies to your concrete subclasses of NSString. See Interchangeable Data Types for more information on toll-free bridging.

# String Objects

NSString objects represent character strings in frameworks. Representing strings as objects allows you to use strings wherever you use other objects. It also provides the benefits of encapsulation, so that string objects can use whatever encoding and storage are needed for efficiency while simply appearing as arrays of characters. The cluster's two public classes, NSString and NSMutableString, declare the programmatic interface for non-editable and editable strings, respectively.

**Note:** An immutable string is a text string that is defined when it is created and subsequently cannot be changed. An immutable string is implemented as an array of Unicode characters (in other words, a text string). To create and manage an immutable string, use the NSString class. To construct and manage a string that can be changed after it has been created, use NSMutableString.

The objects you create using NSString and NSMutableString are referred to as string objects (or, when no confusion will result, merely as strings). The term C string refers to the standard char \* type. Because of the nature of class clusters, string objects aren't actual instances of the NSString or NSMutableString classes but of one of their private subclasses. Although a string object's class is private, its interface is public, as declared by these abstract superclasses, NSString and NSMutableString. The string classes adopt the NSCopying and NSMutableCopying protocols, making it convenient to convert a string of one type to the other.

# **Understanding characters**

A string object presents itself as an array of Unicode characters (Unicode is a registered trademark of Unicode, Inc.). You can determine how many characters a string object contains with the length (page 67) method and can retrieve a specific character with the characterAtIndex: (page 34) method. These two "primitive" methods provide basic access to a string object.

Most use of strings, however, is at a higher level, with the strings being treated as single entities: You compare strings against one another, search them for substrings, combine them into new strings, and so on. If you need to access string objects character by character, you must understand the Unicode character encoding, specifically issues related to composed character sequences. For details see *The Unicode Standard, Version 4.0* (The Unicode Consortium, Boston: Addison-Wesley, 2003, ISBN 0-321-18578-1) and the Unicode Consortium web site: http://www.unicode.org/. See also Characters and Grapheme Clusters in *String Programming Guide for Cocoa*.

# Interpreting UTF-16-encoded data

When creating an NSString object from a UTF-16-encoded string (or a byte stream interpreted as UTF-16), if the byte order is not otherwise specified, NSString assumes that the UTF-16 characters are big-endian, unless there is a BOM (byte-order mark), in which case the BOM dictates the byte order. When creating an NSString object from an array of Unicode characters, the returned string is always native-endian, since the array always contains Unicode characters in native byte order.

# Distributed objects

Over distributed-object connections, mutable string objects are passed by-reference and immutable string objects are passed by-copy.

# **Subclassing Notes**

It is possible to subclass NSString (and NSMutableString), but doing so requires providing storage facilities for the string (which is not inherited by subclasses) and implementing two primitive methods. The abstract NSString and NSMutableString classes are the public interface of a class cluster consisting mostly of private, concrete classes that create and return a string object appropriate for a given situation. Making your own concrete subclass of this cluster imposes certain requirements (discussed in "Methods to Override" (page 11)).

Make sure your reasons for subclassing NSString are valid. Instances of your subclass should represent a string and not something else. Thus the only attributes the subclass should have are the length of the character buffer it's managing and access to individual characters in the buffer. Valid reasons for making a subclass of NSString include providing a different backing store (perhaps for better performance) or implementing some aspect of object behavior differently, such as memory management. If your purpose is to add non-essential attributes or metadata to your subclass of NSString, a better alternative would be object composition (see "Alternatives to Subclassing" (page 12)). Cocoa already provides an example of this with the NSAttributedString class.

### Methods to Override

Any subclass of NSString must override the primitive instance methods length (page 67) and characterAtIndex: (page 34). These methods must operate on the backing store that you provide for the characters of the string. For this backing store you can use a static array, a dynamically allocated buffer, a standard NSString object, or some other data type or mechanism. You may also choose to override, partially or fully, any other NSString method for which you want to provide an alternative implementation. For example, for better performance it is recommended that you override getCharacters:range: (page 48) and give it a faster implementation.

You might want to implement an initializer for your subclass that is suited to the backing store that the subclass is managing. The NSString class does not have a designated initializer, so your initializer need only invoke the init method of super. The NSString class adopts the NSCopying, NSMutableCopying, and NSCoding protocols; if you want instances of your own custom subclass created from copying or coding, override the methods in these protocols.

Note that you shouldn't override the hash (page 52) method.

11 Overview

### Alternatives to Subclassing

Often a better and easier alternative to making a subclass of NSString—or of any other abstract, public class of a class cluster, for that matter—is object composition. This is especially the case when your intent is to add to the subclass metadata or some other attribute that is not essential to a string object. In object composition, you would have an NSString object as one instance variable of your custom class (typically a subclass of NSObject) and one or more instance variables that store the metadata that you want for the custom object. Then just design your subclass interface to include accessor methods for the embedded string object and the metadata.

If the behavior you want to add supplements that of the existing class, you could write a category on NSString. Keep in mind, however, that this category will be in effect for all instances of NSString that you use, and this might have unintended consequences.

# **Adopted Protocols**

### **NSCoding**

encodeWithCoder:
initWithCoder:

### **NSCopying**

copyWithZone:

### NSMutableCopying

mutableCopyWithZone:

### Tasks

# **Creating and Initializing Strings**

+ string (page 25)

Returns an empty string.

- init (page 53)

Returns an initialized NSString object that contains no characters.

- initWithBytes:length:encoding: (page 54)

Returns an initialized NSString object containing a given number of bytes from a given C array of bytes in a given encoding.

- initWithBytesNoCopy:length:encoding:freeWhenDone: (page 54)

Returns an initialized NSString object that contains a given number of bytes from a given C array of bytes in a given encoding, and optionally frees the array on deallocation.

- initWithCharacters:length: (page 55)

Returns an initialized NSString object that contains a given number of characters from a given C array of Unicode characters.

- initWithCharactersNoCopy:length:freeWhenDone: (page 55)

Returns an initialized NSString object that contains a given number of characters from a given C array of Unicode characters.

initWithString: (page 63)

Returns an NSString object initialized by copying the characters from another given string.

- initWithCString:encoding: (page 58)

Returns an NSString object initialized using the characters in a given C array, interpreted according to a given encoding.

initWithUTF8String: (page 63)

Returns an NSString object initialized by copying the characters a given C array of UTF8-encoded bytes.

- initWithFormat: (page 60)

Returns an NSString object initialized by using a given format string as a template into which the remaining argument values are substituted.

- initWithFormat:arguments: (page 60)

Returns an NSString object initialized by using a given format string as a template into which the remaining argument values are substituted according to the user's default locale.

- initWithFormat:locale: (page 61)

Returns an NSString object initialized by using a given format string as a template into which the remaining argument values are substituted according to given locale information.

- initWithFormat:locale:arguments: (page 62)

Returns an NSString object initialized by using a given format string as a template into which the remaining argument values are substituted according to given locale information.

- initWithData:encoding: (page 59)

Returns an NSString object initialized by converting given data into Unicode characters using a given encoding.

+ stringWithFormat: (page 30)

Returns a string created by using a given format string as a template into which the remaining argument values are substituted.

+ localizedStringWithFormat: (page 24)

Returns a string created by using a given format string as a template into which the remaining argument values are substituted according to the user's default locale.

+ stringWithCharacters:length: (page 26)

Returns a string containing a given number of characters taken from a given C array of Unicode characters.

+ stringWithString: (page 30)

Returns a string created by copying the characters from another given string.

+ stringWithCString:encoding: (page 29)

Returns a string containing the bytes in a given C array, interpreted according to a given encoding.

+ stringWithUTF8String: (page 31)

Returns a string created by copying the data from a given C array of UTF8-encoded bytes.

+ stringWithCString: (page 110) Deprecated in Mac OS X v10.4

Creates a new string using a given C-string. (Deprecated. Use stringWithCString:encoding: (page 29) instead.)

Tasks 13

- + stringWithCString:length: (page 111) Deprecated in Mac OS X v10.4

  Returns a string containing the characters in a given C-string. (Deprecated. Use stringWithCString:encoding: (page 29) instead.)
- initWithCString: (page 115) Deprecated in Mac OS X v10.4

Initializes the receiver, a newly allocated NSString object, by converting the data in a given C-string from the default C-string encoding into the Unicode character encoding. (Deprecated. Use initWithCString:encoding: (page 58) instead.)

- initWithCString:length: (page 116) Deprecated in Mac OS X v10.4
  - Initializes the receiver, a newly allocated NSString object, by converting the data in a given C-string from the default C-string encoding into the Unicode character encoding. (Deprecated. Use initWithCString:encoding: (page 58) instead.)
- initWithCStringNoCopy:length:freeWhenDone: (page 116) Deprecated in Mac OS X v10.4 Initializes the receiver, a newly allocated NSString object, by converting the data in a given C-string from the default C-string encoding into the Unicode character encoding. (Deprecated. Use initWithBytesNoCopy:length:encoding:freeWhenDone: (page 54) instead.)

### Creating and Initializing a String from a File

- + stringWithContentsOfFile:encoding:error: (page 26)
  - Returns a string created by reading data from the file at a given path interpreted using a given encoding.
- initWithContentsOfFile:encoding:error: (page 56)

Returns an NSString object initialized by reading data from the file at a given path using a given encoding.

- + stringWithContentsOfFile:usedEncoding:error: (page 27)
  - Returns a string created by reading data from the file at a given path and returns by reference the encoding used to interpret the file.
- initWithContentsOfFile:usedEncoding:error: (page 57)

Returns an NSString object initialized by reading data from the file at a given path and returns by reference the encoding used to interpret the characters.

- + stringWithContentsOfFile: (page 109) Deprecated in Mac OS X v10.4
  - Returns a string created by reading data from the file named by a given path. (Deprecated. Use stringWithContentsOfFile:encoding:error: (page 26) or stringWithContentsOfFile:usedEncoding:error: (page 27) instead.)
- initWithContentsOfFile: (page 114) Deprecated in Mac OS X v10.4
  - Initializes the receiver, a newly allocated NSString object, by reading data from the file named by path. (Deprecated. Use initWithContentsOfFile:encoding:error: (page 56) or initWithContentsOfFile:usedEncoding:error: (page 57) instead.)

# Creating and Initializing a String from an URL

- + stringWithContentsOfURL:encoding:error: (page 28)
  - Returns a string created by reading data from a given URL interpreted using a given encoding.
- initWithContentsOfURL:encoding:error: (page 57)
  - Returns an NSString object initialized by reading data from a given URL interpreted using a given encoding.

```
+ stringWithContentsOfURL:usedEncoding:error: (page 28)
```

Returns a string created by reading data from a given URL and returns by reference the encoding used to interpret the data.

initWithContentsOfURL:usedEncoding:error: (page 58)

Returns an NSString object initialized by reading data from a given URL and returns by reference the encoding used to interpret the data.

+ stringWithContentsOfURL: (page 110) Deprecated in Mac OS X v10.4

Returns a string created by reading data from the file named by a given URL. (Deprecated. Use stringWithContentsOfURL:encoding:error: (page 28) or stringWithContentsOfURL:usedEncoding:error: (page 28) instead.)

- initWithContentsOfURL: (page 115) Deprecated in Mac OS X v10.4

Initializes the receiver, a newly allocated NSString object, by reading data from the location named by a given URL. (Deprecated. Use initWithContentsOfURL:encoding:error: (page 57) or initWithContentsOfURL:usedEncoding:error: (page 58) instead.)

### Writing to a File or URL

```
- writeToFile:atomically:encoding:error: (page 99)
```

Writes the contents of the receiver to a file at a given path using a given encoding.

- writeToURL:atomically:encoding:error: (page 100)

Writes the contents of the receiver to the URL specified by url using the specified encoding.

- writeToFile:atomically: (page 117) Deprecated in Mac OS X v10.4

Writes the contents of the receiver to the file specified by a given path. (Deprecated. Use writeToFile:atomically:encoding:error: (page 99) instead.)

- writeToURL: atomically: (page 118) Deprecated in Mac OS X v10.4

Writes the contents of the receiver to the location specified by a given URL. (Deprecated. Use writeToURL:atomically:encoding:error: (page 100) instead.)

# Getting a String's Length

- length (page 67)

Returns the number of Unicode characters in the receiver.

- lengthOfBytesUsingEncoding: (page 68)

Returns the number of bytes required to store the receiver in a given encoding.

maximumLengthOfBytesUsingEncoding: (page 71)

Returns the maximum number of bytes needed to store the receiver in a given encoding.

# **Getting Characters and Bytes**

```
- characterAtIndex: (page 34)
```

Returns the character at a given array position.

- getCharacters: (page 47)

Copies all characters from the receiver into a given buffer.

Tasks 15

- getCharacters:range: (page 48)

Copies characters from a given range in the receiver into a given buffer.

- getBytes:maxLength:usedLength:encoding:options:range:remainingRange: (page 46)

Gets a given range of characters as bytes in a specified encoding.

### **Getting C Strings**

- cStringUsingEncoding: (page 41)

Returns a representation of the receiver as a C string using a given encoding.

- getCString:maxLength:encoding: (page 48)

Converts the receiver's content to a given encoding and stores them in a buffer.

- UTF8String (page 99)

Returns a null-terminated UTF8 representation of the receiver.

- cString (page 111) Deprecated in Mac OS X v10.4

Returns a representation of the receiver as a C string in the default C-string encoding. (Deprecated. Use cStringUsingEncoding: (page 41) or UTF8String (page 99) instead.)

- cStringLength (page 112) Deprecated in Mac OS X v10.4

Returns the length in char-sized units of the receiver's C-string representation in the default C-string encoding. (Deprecated. Use lengthOfBytesUsingEncoding: (page 68) or maximumLengthOfBytesUsingEncoding: (page 71) instead.)

- getCString: (page 112) Deprecated in Mac OS X v10.4

Invokes getCString:maxLength:range:remainingRange: (page 114) with NSMaximumStringLength as the maximum length, the receiver's entire extent as the range, and NULL for the remaining range. (Deprecated. Use cStringUsingEncoding: (page 41) or dataUsingEncoding:allowLossyConversion: (page 42) instead.)

- getCString:maxLength: (page 113) Deprecated in Mac OS X v10.4

Invokes getCString:maxLength:range:remainingRange: (page 114) with maxLength as the maximum length in char-sized units, the receiver's entire extent as the range, and NULL for the remaining range. (Deprecated. Use getCString:maxLength:encoding: (page 48) instead.)

- getCString:maxLength:range:remainingRange: (page 114) Deprecated in Mac OS X v10.4

Converts the receiver's content to the default C-string encoding and stores them in a given buffer. (Deprecated. Use getCString:maxLength:encoding: (page 48) instead.)

- lossyCString (page 117) Deprecated in Mac OS X v10.4

Returns a representation of the receiver as a C string in the default C-string encoding, possibly losing information in converting to that encoding. (Deprecated. Use cStringUsingEncoding: (page 41) or dataUsingEncoding: allowLossyConversion: (page 42) instead.)

# **Combining Strings**

- stringByAppendingFormat: (page 84)

Returns a string made by appending to the receiver a string constructed from a given format string and the following arguments.

- stringByAppendingString: (page 86)

Returns a new string made by appending a given string to the receiver.

- stringByPaddingToLength:withString:startingAtIndex: (page 90)

Returns a new string formed from the receiver by either removing characters from the end, or by appending as many occurrences as necessary of a given pad string.

### **Dividing Strings**

componentsSeparatedByString: (page 40)

Returns an array containing substrings from the receiver that have been divided by a given separator.

componentsSeparatedByCharactersInSet: (page 40)

Returns an array containing substrings from the receiver that have been divided by characters in a given set.

- stringByTrimmingCharactersInSet: (page 95)

Returns a new string made by removing from both ends of the receiver characters contained in a given character set.

- substringFromIndex: (page 96)

Returns a new string containing the characters of the receiver from the one at a given index to the

- substringWithRange: (page 98)

Returns a string object containing the characters of the receiver that lie within a given range.

- substringToIndex: (page 97)

Returns a new string containing the characters of the receiver up to, but not including, the one at a given index.

# **Finding Characters and Substrings**

- rangeOfCharacterFromSet: (page 76)

Finds and returns the range in the receiver of the first character from a given character set.

- rangeOfCharacterFromSet:options: (page 76)

Finds and returns the range in the receiver of the first character, using given options, from a given character set.

- rangeOfCharacterFromSet:options:range: (page 77)

Finds and returns the range in the receiver of the first character from a given character set found in a given range with given options.

- rangeOfString: (page 79)

Finds and returns the range of the first occurrence of a given string within the receiver.

- rangeOfString:options: (page 80)

Finds and returns the range of the first occurrence of a given string within the receiver, subject to given options.

- rangeOfString:options:range: (page 80)

Finds and returns the range of the first occurrence of a given string, within the given range of the receiver, subject to given options.

- rangeOfString:options:range:locale: (page 81)

Finds and returns the range of the first occurrence of a given string within a given range of the receiver, subject to given options, using the specified locale, if any.

Tasks 17

### **Replacing Substrings**

- stringByReplacingOccurrencesOfString:withString: (page 92)

Returns a new string in which all occurrences of a target string in the receiver are replaced by another given string.

- stringByReplacingOccurrencesOfString:withString:options:range: (page 92)

Returns a new string in which all occurrences of a target string in a specified range of the receiver are replaced by another given string.

- stringByReplacingCharactersInRange:withString: (page 91)

Returns a new string in which the characters in a specified range of the receiver are replaced by a given string.

### **Determining Line and Paragraph Ranges**

- getLineStart:end:contentsEnd:forRange: (page 50)

Returns by reference the beginning of the first line and the end of the last line touched by the given range.

- lineRangeForRange: (page 68)

Returns the range of characters representing the line or lines containing a given range.

- getParagraphStart:end:contentsEnd:forRange: (page 51)

Returns by reference the beginning of the first paragraph and the end of the last paragraph touched by the given range.

- paragraphRangeForRange: (page 72)

Returns the range of characters representing the paragraph or paragraphs containing a given range.

# **Determining Composed Character Sequences**

- rangeOfComposedCharacterSequenceAtIndex: (page 78)

Returns the range in the receiver of the composed character sequence located at a given index.

- rangeOfComposedCharacterSequencesForRange: (page 79)

Returns the range in the receiver of the composed character sequence in a given range.

# **Converting String Contents Into a Property List**

propertyList (page 75)

Parses the receiver as a text representation of a property list, returning an NSString, NSData, NSArray, or NSDictionary object, according to the topmost element.

propertyListFromStringsFileFormat (page 75)

Returns a dictionary object initialized with the keys and values found in the receiver.

### Identifying and Comparing Strings

- caseInsensitiveCompare: (page 33)

Returns the result of invoking compare:options: (page 36) with NSCaseInsensitiveSearch as the only option.

localizedCaseInsensitiveCompare: (page 69)

Returns an NSComparisonResult value that indicates the lexical ordering of the receiver and a given string using a case-insensitive, localized, comparison.

- compare: (page 35)

Returns the result of invoking compare: options: range: (page 37) with no options and the receiver's full extent as the range.

- localizedCompare: (page 69)

Returns an NSComparisonResult value that indicates the lexical ordering of the receiver and another given string using a localized comparison.

- compare:options: (page 36)

Returns the result of invoking compare: options: range: (page 37) with a given mask as the options and the receiver's full extent as the range.

- compare:options:range: (page 37)

Returns the result of invoking compare: options: range: locale: (page 38) with a nil locale.

- compare:options:range:locale: (page 38)

Returns an NSComparisonResult value that indicates the lexical ordering of a specified range within the receiver and a given string.

- hasPrefix: (page 52)

Returns a Boolean value that indicates whether a given string matches the beginning characters of the receiver.

- hasSuffix: (page 53)

Returns a Boolean value that indicates whether a given string matches the ending characters of the receiver.

- isEqualToString: (page 65)

Returns a Boolean value that indicates whether a given string is equal to the receiver using an literal Unicode-based comparison.

- hash (page 52)

Returns an unsigned integer that can be used as a hash table address.

# **Folding Strings**

- stringByFoldingWithOptions:locale: (page 90)

Returns a string with the given character folding options applied.

# **Getting a Shared Prefix**

- commonPrefixWithString:options: (page 35)

Returns a string containing prefix the receiver and a given string have in common.

Tasks 19

### **Changing Case**

- capitalizedString (page 33)

Returns a capitalized representation of the receiver.

- lowercaseString (page 70)

Returns lowercased representation of the receiver.

- uppercaseString (page 98)

Returns an uppercased representation of the receiver.

### **Getting Strings with Mapping**

- decomposedStringWithCanonicalMapping (page 43)

Returns a string made by normalizing the receiver's contents using Form D.

decomposedStringWithCompatibilityMapping (page 43)

Returns a string made by normalizing the receiver's contents using Form KD.

- precomposedStringWithCanonicalMapping (page 74)

Returns a string made by normalizing the receiver's contents using Form C.

precomposedStringWithCompatibilityMapping (page 74)

Returns a string made by normalizing the receiver's contents using Form KC.

### **Getting Numeric Values**

- doubleValue (page 44)

Returns the floating-point value of the receiver's text as a double.

- floatValue (page 46)

Returns the floating-point value of the receiver's text as a float.

intValue (page 64)

Returns the integer value of the receiver's text.

- integer Value (page 64)

Returns the NSInteger value of the receiver's text.

- longLongValue (page 70)

Returns the long long value of the receiver's text.

- boolValue (page 32)

Returns the Boolean value of the receiver's text.

# **Working with Encodings**

+ availableStringEncodings (page 22)

Returns a zero-terminated list of the encodings string objects support in the application's environment.

+ defaultCStringEncoding (page 23)

Returns the C-string encoding assumed for any method accepting a C string as an argument.

+ localizedNameOfStringEncoding: (page 23)

Returns a human-readable string giving the name of a given encoding.

- canBeConvertedToEncoding: (page 32)

Returns a Boolean value that indicates whether the receiver can be converted to a given encoding without loss of information.

- dataUsingEncoding: (page 42)

Returns an NSData object containing a representation of the receiver encoded using a given encoding.

- dataUsingEncoding:allowLossyConversion: (page 42)

Returns an NSData object containing a representation of the receiver encoded using a given encoding.

- description (page 44)

Returns the receiver.

fastestEncoding (page 45)

Returns the fastest encoding to which the receiver may be converted without loss of information.

smallestEncoding (page 82)

Returns the smallest encoding to which the receiver can be converted without loss of information.

### **Working with Paths**

+ pathWithComponents: (page 25)

Returns a string built from the strings in a given array by concatenating them with a path separator between each pair.

pathComponents (page 72)

Returns an array of NSString objects containing, in order, each path component of the receiver.

- completePathIntoString:caseSensitive:matchesIntoArray:filterTypes: (page 39)

Interprets the receiver as a path in the file system and attempts to perform filename completion, returning a numeric value that indicates whether a match was possible, and by reference the longest path that matches the receiver.

- fileSystemRepresentation (page 45)

Returns a file system-specific representation of the receiver.

- getFileSystemRepresentation:maxLength: (page 49)

Interprets the receiver as a system-independent path and fills a buffer with a C-string in a format and encoding suitable for use with file-system calls.

- isAbsolutePath (page 65)

Returning a Boolean value that indicates whether the receiver represents an absolute path.

lastPathComponent (page 66)

Returns the last path component of the receiver.

pathExtension (page 73)

Interprets the receiver as a path and returns the receiver's extension, if any.

- stringByAbbreviatingWithTildeInPath (page 83)

Returns a new string representing the receiver as a path with a tilde ( $\sim$ ) substituted for the full path to the current user's home directory.

stringByAppendingPathComponent: (page 84)

Returns a new string made by appending to the receiver a given string.

- stringByAppendingPathExtension: (page 85)

Returns a new string made by appending to the receiver an extension separator followed by a given extension.

Tasks 21

stringByDeletingLastPathComponent (page 87)

Returns a new string made by deleting the last path component from the receiver, along with any final path separator.

- stringByDeletingPathExtension (page 88)

Returns a new string made by deleting the extension (if any, and only the last) from the receiver.

- stringByExpandingTildeInPath (page 89)

Returns a new string made by expanding the initial component of the receiver to its full path value.

stringByResolvingSymlinksInPath (page 93)

Returns a new string made from the receiver by resolving all symbolic links and standardizing path.

- stringByStandardizingPath (page 94)

Returns a new string made by removing extraneous path components from the receiver.

- stringsByAppendingPaths: (page 96)

Returns an array of strings made by separately appending to the receiver each string in in a given array.

### Working with URLs

- stringByAddingPercentEscapesUsingEncoding: (page 83)

Returns a representation of the receiver using a given encoding to determine the percent escapes necessary to convert the receiver into a legal URL string.

- stringByReplacingPercentEscapesUsingEncoding: (page 93)

Returns a new string made by replacing in the receiver all percent escapes with the matching characters as determined by a given encoding.

# **Class Methods**

# ${\bf available String Encodings}$

Returns a zero-terminated list of the encodings string objects support in the application's environment.

+ (const NSStringEncoding \*)availableStringEncodings

### **Return Value**

A zero-terminated list of the encodings string objects support in the application's environment.

#### Discussion

Among the more commonly used encodings are:

NSASCIIStringEncoding NSUnicodeStringEncoding NSISOLatin1StringEncoding NSISOLatin2StringEncoding NSSymbolStringEncoding See the "Constants" (page 101) section for a larger list and descriptions of many supported encodings. In addition to those encodings listed here, you can also use the encodings defined for CFString in Core Foundation; you just need to call the CFStringConvertEncodingToNSStringEncoding function to convert them to a usable format.

### Availability

Available in Mac OS X v10.0 and later.

### See Also

+ localizedNameOfStringEncoding: (page 23)

#### **Declared In**

NSString.h

### defaultCStringEncoding

Returns the C-string encoding assumed for any method accepting a C string as an argument.

+ (NSStringEncoding)defaultCStringEncoding

#### Return Value

The C-string encoding assumed for any method accepting a C string as an argument.

### Discussion

This method returns a user-dependent encoding who value is derived from user's default language and potentially other factors. You might sometimes need to use this encoding when interpreting user documents with unknown encodings, in the absence of other hints, but in general this encoding should be used rarely, if at all. Note that some potential values might result in unexpected encoding conversions of even fairly straightforward NSString content—for example, punctuation characters with a bidirectional encoding.

Methods that accept a C string as an argument use  $\dots$ CString... in the keywords for such arguments: for example, stringWithCString: (page 110)—note, though, that these are deprecated. The default C-string encoding is determined from system information and can't be changed programmatically for an individual process. See "String Encodings" (page 105) for a full list of supported encodings.

### Availability

Available in Mac OS X v10.0 and later.

### **Related Sample Code**

QTKitCreateMovie Quartz Composer WWDC 2005 TextEdit TextEditPlus

### Declared In

NSString.h

# localizedNameOfStringEncoding:

Returns a human-readable string giving the name of a given encoding.

+ (NSString \*)localizedNameOfStringEncoding:(NSStringEncoding)encoding

23 Class Methods

#### **Parameters**

encoding

A string encoding.

### **Return Value**

A human-readable string giving the name of encoding in the current locale's language.

### Availability

Available in Mac OS X v10.0 and later.

### **Related Sample Code**

NSFontAttributeExplorer Quartz Composer WWDC 2005 TextEdit TextEditPlus

#### **Declared In**

NSString.h

### localizedStringWithFormat:

Returns a string created by using a given format string as a template into which the remaining argument values are substituted according to the user's default locale.

```
+ (id)localizedStringWithFormat:(NSString *)format ...
```

### **Parameters**

format

A format string. See Formatting String Objects for examples of how to use this method, and String Format Specifiers for a list of format specifiers. This value must not be nil.

**Important:** Raises an NSInvalidArgumentException if format is nil.

. . .

A comma-separated list of arguments to substitute into format.

#### **Return Value**

A string created by using format as a template into which the following argument values are substituted according to the formatting information to the user's default locale.

### Discussion

This method is equivalent to using initWithFormat:locale: (page 61) and passing [[NSUserDefaults standardUserDefaults] dictionaryRepresentation] as the locale argument.

As an example of formatting, this method replaces the decimal according to the locale in %f and %d substitutions, and calls descriptionWithLocale: instead of description where necessary.

This code excerpt creates a string from another string and a float:

```
NSString *myString = [NSString localizedStringWithFormat:@"%@: %f\n", @"Cost", 1234.56];
```

The resulting string has the value "Cost:  $1234.560000 \n$ " if the locale is en\_US, and "Cost:  $1234.560000 \n$ " if the locale is fr\_FR.

See Formatting String Objects for more information.

### **Availability**

Available in Mac OS X v10.0 and later.

### See Also

```
+ stringWithFormat: (page 30)
- initWithFormat:locale: (page 61)
```

### **Related Sample Code**

FilterDemo GridCalendar

### **Declared In**

NSString.h

### pathWithComponents:

Returns a string built from the strings in a given array by concatenating them with a path separator between each pair.

```
+ (NSString *)pathWithComponents:(NSArray *)components
```

### **Parameters**

components

An array of NSString objects representing a file path. To create an absolute path, use a slash mark ("/") as the first component. To include a trailing path divider, use an empty string as the last component.

### **Return Value**

A string built from the strings in components by concatenating them (in the order they appear in the array) with a path separator between each pair.

#### Discussion

This method doesn't clean up the path created; use stringByStandardizingPath (page 94) to resolve empty components, references to the parent directory, and so on.

### **Availability**

Available in Mac OS X v10.0 and later.

#### See Also

```
pathComponents (page 72)
```

### **Declared In**

NSPathUtilities.h

# string

Returns an empty string.

+ (id)string

25 Class Methods

### **Return Value**

An empty string.

### **Availability**

Available in Mac OS X v10.0 and later.

#### See Also

init (page 53)

### **Declared In**

NSString.h

### stringWithCharacters:length:

Returns a string containing a given number of characters taken from a given C array of Unicode characters.

+ (id)stringWithCharacters:(const unichar \*)chars length:(NSUInteger)length

#### **Parameters**

chars

A C array of Unicode characters; the value must not be NULL.

**Important:** Raises an exception if chars is NULL, even if length is 0.

1ength

The number of characters to use from chars.

### **Return Value**

A string containing length Unicode characters taken (starting with the first) from chars.

### **Availability**

Available in Mac OS X v10.0 and later.

### See Also

- initWithCharacters:length: (page 55)

### **Related Sample Code**

CrossEvents

PDFKitLinker2

QCCocoaComponent

SharedMemory

### **Declared In**

NSString.h

# string With Contents Of File: encoding: error:

Returns a string created by reading data from the file at a given path interpreted using a given encoding.

+ (id)stringWithContentsOfFile:(NSString \*)path encoding:(NSStringEncoding)enc error:(NSError \*\*)error

#### **Parameters**

```
path
```

A path to a file.

enc

The encoding of the file at path.

error

If an error occurs, upon returns contains an NSError object that describes the problem. If you are not interested in possible errors, pass in NULL.

### **Return Value**

A string created by reading data from the file named by path using the encoding, enc. If the file can't be opened or there is an encoding error, returns nil.

### **Availability**

Available in Mac OS X v10.4 and later.

### See Also

```
- initWithContentsOfFile:encoding:error: (page 56)
```

### **Related Sample Code**

JSPong

LSMSmartCategorizer

#### Declared In

NSString.h

# stringWithContentsOfFile:usedEncoding:error:

Returns a string created by reading data from the file at a given path and returns by reference the encoding used to interpret the file.

```
+ (id)stringWithContentsOfFile:(NSString *)path usedEncoding:(NSStringEncoding *)enc error:(NSError **)error
```

### **Parameters**

path

A path to a file.

enc

Upon return, if the file is read successfully, contains the encoding used to interpret the file at path.

error

If an error occurs, upon returns contains an NSError object that describes the problem. If you are not interested in possible errors, you may pass in NULL.

### **Return Value**

A string created by reading data from the file named by path. If the file can't be opened or there is an encoding error, returns nil.

### Discussion

This method attempts to determine the encoding of the file at path.

### **Availability**

Available in Mac OS X v10.4 and later.

Class Methods 27

#### See Also

- initWithContentsOfFile:encoding:error: (page 56)

#### **Declared In**

NSString.h

### stringWithContentsOfURL:encoding:error:

Returns a string created by reading data from a given URL interpreted using a given encoding.

+ (id)stringWithContentsOfURL:(NSURL \*)url encoding:(NSStringEncoding)enc error:(NSError \*\*)error

#### **Parameters**

ur1

The URL to read.

enc

The encoding of the data at url.

error

If an error occurs, upon returns contains an NSError object that describes the problem. If you are not interested in possible errors, you may pass in NULL.

### **Return Value**

A string created by reading data from *URL* using the encoding, *enc*. If the URL can't be opened or there is an encoding error, returns nil.

#### **Availability**

Available in Mac OS X v10.4 and later.

### See Also

```
+ stringWithContentsOfURL:usedEncoding:error: (page 28)
```

initWithContentsOfURL:encoding:error: (page 57)

### **Declared In**

NSString.h

# string With Contents Of URL: used Encoding: error:

Returns a string created by reading data from a given URL and returns by reference the encoding used to interpret the data.

```
+ (id)stringWithContentsOfURL:(NSURL *)url usedEncoding:(NSStringEncoding *)enc error:(NSError **)error
```

### **Parameters**

ur1

The URL from which to read data.

enc

Upon return, if  $ur\bar{\iota}$  is read successfully, contains the encoding used to interpret the data.

error

If an error occurs, upon returns contains an NSError object that describes the problem. If you are not interested in possible errors, you may pass in NULL.

#### Return Value

A string created by reading data from url. If the URL can't be opened or there is an encoding error, returns nil.

#### Discussion

This method attempts to determine the encoding at url.

### **Availability**

Available in Mac OS X v10.4 and later.

### See Also

- + stringWithContentsOfURL:encoding:error: (page 28)
   initWithContentsOfURL:usedEncoding:error: (page 58)
- **Declared In**

NSString.h

### stringWithCString:encoding:

Returns a string containing the bytes in a given C array, interpreted according to a given encoding.

+ (id)stringWithCString:(const char \*)cString encoding:(NSStringEncoding)enc

### **Parameters**

cString

A C array of bytes. The array must end with a NULL character; intermediate NULL characters are not allowed.

enc

The encoding of cString.

### **Return Value**

A string containing the characters described in cString.

#### Discussion

If cString is not a NULL-terminated C string, or encoding does not match the actual encoding, the results are undefined.

### **Availability**

Available in Mac OS X v10.4 and later.

#### See Also

- initWithCString:encoding: (page 58)

### **Related Sample Code**

CAPlayThrough

QTKitCreateMovie

QTMetadataEditor

**SMARTQuery** 

VideoHardwareInfo

Class Methods 29

### **Declared In**

NSString.h

### stringWithFormat:

Returns a string created by using a given format string as a template into which the remaining argument values are substituted.

```
+ (id)stringWithFormat:(NSString *)format, ...
```

### **Parameters**

format

A format string. See Formatting String Objects for examples of how to use this method, and String Format Specifiers for a list of format specifiers. This value must not be nil.

**Important:** Raises an NSInvalidArgumentException if format is nil.

. . .

A comma-separated list of arguments to substitute into format.

#### **Return Value**

A string created by using format as a template into which the remaining argument values are substituted according to the canonical locale.

#### Discussion

This method is similar to localizedStringWithFormat: (page 24), but using the canonical locale to format numbers. This is useful, for example, if you want to produce "non-localized" formatting which needs to be written out to files and parsed back later.

### **Availability**

Available in Mac OS X v10.0 and later.

#### See Also

- initWithFormat: (page 60)
- + localizedStringWithFormat: (page 24)

### **Related Sample Code**

CoreRecipes

Fiendishthngs

LSMSmartCategorizer

MyPhoto

Quartz Composer WWDC 2005 TextEdit

### **Declared In**

NSString.h

# stringWithString:

Returns a string created by copying the characters from another given string.

```
+ (id)stringWithString:(NSString *)aString
```

### **Parameters**

aString

The string from which to copy characters. This value must not be nil.

**Important:** Raises an NSInvalidArgumentException if a String is nil.

### **Return Value**

A string created by copying the characters from aString.

### **Availability**

Available in Mac OS X v10.0 and later.

### See Also

```
- initWithString: (page 63)
```

### **Related Sample Code**

OpenGL Screensaver

QTAudioExtractionPanel

QTMetadataEditor

SurfaceVertexProgram

**TimelineToTC** 

### **Declared In**

NSString.h

# stringWithUTF8String:

Returns a string created by copying the data from a given C array of UTF8-encoded bytes.

```
+ (id)stringWithUTF8String:(const char *)bytes
```

### **Parameters**

bytes

A NULL-terminated C array of bytes in UTF8 encoding.

Important: Raises an exception if bytes is NULL.

### **Return Value**

A string created by copying the data from bytes.

### **Availability**

Available in Mac OS X v10.0 and later.

### See Also

```
- initWithString: (page 63)
```

### **Related Sample Code**

DockTile

**DynamicProperties** 

MyPhoto

Class Methods 31

QTMetadataEditor StickiesExample

### **Declared In**

NSString.h

### Instance Methods

### boolValue

Returns the Boolean value of the receiver's text.

- (BOOL)boolValue

### **Return Value**

The Boolean value of the receiver's text. Returns YES on encountering one of "Y", "y", "T", "t", or a digit 1-9—the method ignores any trailing characters. Returns NO if the receiver doesn't begin with a valid decimal text representation of a number.

### Discussion

The method assumes a decimal representation and skips whitespace at the beginning of the string. It also skips initial whitespace characters, or optional -/+ sign followed by zeroes.

### **Availability**

Available in Mac OS X v10.5 and later.

### See Also

- integerValue (page 64)
- scanInt: (NSScanner)

### **Declared In**

NSString.h

# canBeConvertedToEncoding:

Returns a Boolean value that indicates whether the receiver can be converted to a given encoding without loss of information.

- (BOOL)canBeConvertedToEncoding:(NSStringEncoding)encoding

### **Parameters**

encoding

A string encoding.

#### Return Value

YES if the receiver can be converted to *encoding* without loss of information. Returns NO if characters would have to be changed or deleted in the process of changing encodings.

### Discussion

If you plan to actually convert a string, the dataUsingEncoding:... methods return nil on failure, so you can avoid the overhead of invoking this method yourself by simply trying to convert the string.

### **Availability**

Available in Mac OS X v10.0 and later.

### See Also

dataUsingEncoding:allowLossyConversion: (page 42)

### Declared In

NSString.h

### capitalizedString

Returns a capitalized representation of the receiver.

- (NSString \*)capitalizedString

### Return Value

A string with the first character from each word in the receiver changed to its corresponding uppercase value, and all remaining characters set to their corresponding lowercase values.

### Discussion

A "word" here is any sequence of characters delimited by spaces, tabs, or line terminators (listed under getLineStart:end:contentsEnd:forRange: (page 50)). Other common word delimiters such as hyphens and other punctuation aren't considered, so this method may not generally produce the desired results for multiword strings.

Case transformations aren't guaranteed to be symmetrical or to produce strings of the same lengths as the originals. See lowercaseString (page 70) for an example.

### **Availability**

Available in Mac OS X v10.0 and later.

### See Also

- lowercaseString (page 70)
- uppercaseString (page 98)

### **Related Sample Code**

Mountains

StickiesExample

### **Declared In**

NSString.h

# caseInsensitiveCompare:

Returns the result of invoking compare: options: (page 36) with NSCaseInsensitiveSearch as the only option.

33

- (NSComparisonResult)caseInsensitiveCompare:(NSString \*)aString

**Instance Methods** 

#### **Parameters**

aString

The string with which to compare the receiver.

This value must not be nil. If this value is nil, the behavior is undefined and may change in future versions of Mac OS X.

### **Return Value**

The result of invoking compare: options: (page 36) with NSCaseInsensitiveSearch as the only option.

### Discussion

If you are comparing strings to present to the end-user, you should typically use localizedCaseInsensitiveCompare: (page 69) instead.

### **Availability**

Available in Mac OS X v10.0 and later.

#### See Also

- localizedCaseInsensitiveCompare: (page 69)
- compare:options: (page 36)

### **Related Sample Code**

IdentitySample

People

### **Declared In**

NSString.h

### characterAtIndex:

Returns the character at a given array position.

- (unichar)characterAtIndex:(NSUInteger)index

#### **Parameters**

index

The index of the character to retrieve. The index value must not lie outside the bounds of the receiver.

### **Return Value**

The character at the array position given by *index*.

#### Discussion

Raises an NSRangeException if index lies beyond the end of the receiver.

### **Availability**

Available in Mac OS X v10.0 and later.

### See Also

```
- getCharacters: (page 47)
```

- getCharacters:range: (page 48)

### **Related Sample Code**

CocoaDVDPlayer

CubePuzzle

EnhancedAudioBurn

NSOpenGL Fullscreen PDFKitLinker2

### **Declared In**

NSString.h

## commonPrefixWithString:options:

Returns a string containing prefix the receiver and a given string have in common.

```
- (NSString *)commonPrefixWithString:(NSString *)aString
    options:(NSStringCompareOptions)mask
```

### **Parameters**

aString

The string with which to compare the receiver.

mask

Options for the comparison. The following search options may be specified by combining them with the C bitwise <code>OR</code> operator: <code>NSCaseInsensitiveSearch</code>, <code>NSLiteralSearch</code>. See String Programming Guide for Cocoa for details on these options.

#### **Return Value**

A string containing characters the receiver and a String have in common, starting from the beginning of each up to the first characters that aren't equivalent.

### Discussion

The returned string is based on the characters of the receiver. For example, if the receiver is "Ma"dchen" and a String is "Mädchenschule", the string returned is "Ma"dchen", not "Mädchen".

### **Availability**

Available in Mac OS X v10.0 and later.

### See Also

```
- hasPrefix: (page 52)
```

### **Declared In**

NSString.h

### compare:

Returns the result of invoking compare:options:range: (page 37) with no options and the receiver's full extent as the range.

```
- (NSComparisonResult)compare:(NSString *)aString
```

### **Parameters**

aString

The string with which to compare the receiver.

This value must not be nil. If this value is nil, the behavior is undefined and may change in future versions of Mac OS X.

Instance Methods 35

#### **Return Value**

The result of invoking compare: options: range: (page 37) with no options and the receiver's full extent as the range.

### Discussion

If you are comparing strings to present to the end-user, you should typically use localizedCompare: (page 69) or localizedCaseInsensitiveCompare: (page 69) instead.

### **Availability**

Available in Mac OS X v10.0 and later.

### See Also

```
    localizedCompare: (page 69)
    localizedCaseInsensitiveCompare: (page 69)
    compare:options: (page 36)
    caseInsensitiveCompare: (page 33)
    isEqualToString: (page 65)
```

### **Related Sample Code**

QTCoreVideo102

QTCoreVideo103

QTCoreVideo201

QTCoreVideo202

OTCoreVideo301

### **Declared In**

NSString.h

# compare:options:

Returns the result of invoking compare:options:range: (page 37) with a given mask as the options and the receiver's full extent as the range.

```
    (NSComparisonResult)compare:(NSString *)aString options:(NSStringCompareOptions)mask
```

### **Parameters**

aString

The string with which to compare the receiver.

This value must not be nil. If this value is nil, the behavior is undefined and may change in future versions of Mac OS X.

mask

Options for the search—you can combine any of the following using a C bitwise OR operator: NSCaseInsensitiveSearch, NSLiteralSearch, NSNumericSearch. See String Programming Guide for Cocoa for details on these options.

### **Return Value**

The result of invoking compare: options:range: (page 37) with a given mask as the options and the receiver's full extent as the range.

#### Discussion

If you are comparing strings to present to the end-user, you should typically use <code>localizedCompare</code>: (page 69) or <code>localizedCaseInsensitiveCompare</code>: (page 69) instead, or use <code>compare:options:range:locale</code>: (page 38) and pass the user's locale.

## Availability

Available in Mac OS X v10.0 and later.

#### See Also

```
- localizedCompare: (page 69)
- localizedCaseInsensitiveCompare: (page 69)
- compare:options:range:locale: (page 38)
- caseInsensitiveCompare: (page 33)
- isEqualToString: (page 65)
```

#### **Declared In**

NSString.h

## compare:options:range:

Returns the result of invoking compare: options: range:locale: (page 38) with a nil locale.

```
- (NSComparisonResult)compare:(NSString *)aString
  options:(NSStringCompareOptions)mask range:(NSRange)range
```

#### **Parameters**

aString

The string with which to compare the range of the receiver specified by range.

This value must not be nil. If this value is nil, the behavior is undefined and may change in future versions of Mac OS X.

mask

Options for the search—you can combine any of the following using a C bitwise OR operator: NSCaseInsensitiveSearch, NSLiteralSearch, NSNumericSearch.

See String Programming Guide for Cocoa for details on these options.

range

The range of the receiver over which to perform the comparison. The range must not exceed the bounds of the receiver.

**Important:** Raises an NSRangeException if range exceeds the bounds of the receiver.

#### Return Value

The result of invoking compare:options:range:locale: (page 38) with a nil locale.

## Discussion

If you are comparing strings to present to the end-user, you should typically use compare:options:range:locale: (page 38) instead and pass the user's locale (currentLocale [NSLocale]).

#### **Availability**

Available in Mac OS X v10.0 and later.

Instance Methods 2009-02-04 | © 2009 Apple Inc. All Rights Reserved.

#### See Also

```
    localizedCompare: (page 69)
    localizedCaseInsensitiveCompare: (page 69)
    compare:options: (page 36)
    caseInsensitiveCompare: (page 33)
    isEqualToString: (page 65)
```

#### Declared In

NSString.h

## compare:options:range:locale:

Returns an NSComparisonResult value that indicates the lexical ordering of a specified range within the receiver and a given string.

```
- (NSComparisonResult)compare:(NSString *)aString
    options:(NSStringCompareOptions)mask range:(NSRange)range locale:(id)locale
```

#### **Parameters**

aString

The string with which to compare the range of the receiver specified by range.

This value must not be nil. If this value is nil, the behavior is undefined and may change in future versions of Mac OS X.

mask

Options for the search—you can combine any of the following using a C bitwise OR operator: NSCaseInsensitiveSearch, NSLiteralSearch, NSNumericSearch.

See String Programming Guide for Cocoa for details on these options.

range

The range of the receiver over which to perform the comparison. The range must not exceed the bounds of the receiver.

**Important:** Raises an NSRangeException if range exceeds the bounds of the receiver.

locale

An instance of NSLocale. If this value not nil and is not an instance of NSLocale, uses the current locale instead. If you are comparing strings to present to the end-user, you should typically pass the user's locale (currentLocale [NSLocale]).

The locale argument affects both equality and ordering algorithms. For example, in some locales, accented characters are ordered immediately after the base; other locales order them after "z".

#### **Return Value**

NSOrderedAscending if the substring of the receiver given by range precedes aString in lexical ordering for the locale given in dict, NSOrderedSame if the substring of the receiver and aString are equivalent in lexical value, and NSOrderedDescending if the substring of the receiver follows aString.

## **Special Considerations**

Prior to Mac OS X v10.5, the *locale* argument was an instance of NSDictionary. On Mac OS X v10.5 and later, if you pass an instance of NSDictionary the current locale is used instead.

## **Availability**

Available in Mac OS X v10.0 and later.

#### See Also

```
- localizedCompare: (page 69)
- localizedCaseInsensitiveCompare: (page 69)
- caseInsensitiveCompare: (page 33)
- compare: (page 35)
- compare: options: (page 36)
- compare: options: range: (page 37)
- isEqualToString: (page 65)
```

#### **Declared In**

NSString.h

## complete Path Into String: case Sensitive: matches Into Array: filter Types:

Interprets the receiver as a path in the file system and attempts to perform filename completion, returning a numeric value that indicates whether a match was possible, and by reference the longest path that matches the receiver.

```
- (NSUInteger)completePathIntoString:(NSString **)outputName caseSensitive:(BOOL)flag matchesIntoArray:(NSArray **)outputArray filterTypes:(NSArray *)filterTypes
```

#### **Parameters**

outputName

Upon return, contains the longest path that matches the receiver.

flag

If YES, the methods considers case for possible completions.

outputArray

Upon return, contains all matching filenames.

filterTypes

An array of NSString objects specifying path extensions to consider for completion. only paths whose extensions (not including the extension separator) match one of those strings.

## **Return Value**

0 if no matches are found and 1 if exactly one match is found. In the case of multiple matches, returns the actual number of matching paths if outputArray is provided, or simply a positive value if outputArray is NULL.

### Discussion

You can check for the existence of matches without retrieving by passing NULL as outputArray.

Note that this method only works with file paths (not, for example, string representations of URLs).

## **Availability**

Available in Mac OS X v10.0 and later.

#### **Declared In**

NSPathUtilities.h

## componentsSeparatedByCharactersInSet:

Returns an array containing substrings from the receiver that have been divided by characters in a given set.

```
- (NSArray *)componentsSeparatedByCharactersInSet:(NSCharacterSet *)separator
```

#### **Parameters**

separator

A character set containing the characters to to use to split the receiver. Must not be nil.

#### **Return Value**

An NSArray object containing substrings from the receiver that have been divided by characters in separator.

#### Discussion

The substrings in the array appear in the order they did in the receiver. Adjacent occurrences of the separator characters produce empty strings in the result. Similarly, if the string begins or ends with separator characters, the first or last substring, respectively, is empty.

#### **Availability**

Available in Mac OS X v10.5 and later.

#### See Also

```
componentsSeparatedByString: (page 40)stringByTrimmingCharactersInSet: (page 95)
```

#### **Declared In**

NSString.h

## componentsSeparatedByString:

Returns an array containing substrings from the receiver that have been divided by a given separator.

```
- (NSArray *)componentsSeparatedByString:(NSString *)separator
```

## **Parameters**

separator

The separator string.

## **Return Value**

An NSArray object containing substrings from the receiver that have been divided by separator.

#### Discussion

The substrings in the array appear in the order they did in the receiver. Adjacent occurrences of the separator string produce empty strings in the result. Similarly, if the string begins or ends with the separator, the first or last substring, respectively, is empty. For example, this code fragment:

```
NSString *list = @"Norman, Stanley, Fletcher";
NSArray *listItems = [list componentsSeparatedByString:@", "];
produces an array { @"Norman", @"Stanley", @"Fletcher" }.

If list begins with a comma and space—for example, ", Norman, Stanley, Fletcher"—the array has these contents: { @"", @"Norman", @"Stanley", @"Fletcher" }
```

If 1 is t has no separators—for example, "Norman"—the array contains the string itself, in this case { @"Norman" }.

## **Availability**

Available in Mac OS X v10.0 and later.

### See Also

```
componentsJoinedByString: (NSArray)
- pathComponents (page 72)
```

## **Related Sample Code**

**Birthdays** 

CoreRecipes

iSpend

QTKitMovieShuffler

Reminders

#### **Declared In**

NSString.h

## cStringUsingEncoding:

Returns a representation of the receiver as a C string using a given encoding.

- (const char \*)cStringUsingEncoding:(NSStringEncoding)encoding

## **Parameters**

encodina

The encoding for the returned C string.

A C string representation of the receiver using the encoding specified by encoding. Returns NULL if the receiver cannot be losslessly converted to encoding.

#### Discussion

The returned C string is guaranteed to be valid only until either the receiver is freed, or until the current autorelease pool is emptied, whichever occurs first. You should copy the C string or use getCString:maxLength:encoding: (page 48) if it needs to store the C string beyond this time.

You can use canBeConvertedToEncoding: (page 32) to check whether a string can be losslessly converted to encoding. If it can't, you can use dataUsingEncoding:allowLossyConversion: (page 42) to get a C-string representation using encoding, allowing some loss of information (note that the data returned by dataUsingEncoding:allowLossyConversion: is not a strict C-string since it does not have a NULL terminator).

## **Availability**

Available in Mac OS X v10.4 and later.

## See Also

```
- getCString: (page 112)
```

- canBeConvertedToEncoding: (page 32)
- + defaultCStringEncoding (page 23)
- cStringLength (page 112)

Instance Methods

41

```
- getCharacters: (page 47)
```

- UTF8String (page 99)

## **Related Sample Code**

CocoaDVDPlayer
Core Data HTML Store

#### Declared In

NSString.h

## dataUsingEncoding:

Returns an NSData object containing a representation of the receiver encoded using a given encoding.

- (NSData \*)dataUsingEncoding:(NSStringEncoding)encoding

#### **Parameters**

encoding

A string encoding.

#### **Return Value**

The result of invoking dataUsingEncoding:allowLossyConversion: (page 42) with NO as the second argument (that is, requiring lossless conversion).

## **Availability**

Available in Mac OS X v10.0 and later.

#### **Related Sample Code**

EnhancedAudioBurn
QTMetadataEditor
QTSSConnectionMonitor
QTSSInspector
Sketch-112

## **Declared In**

NSString.h

## dataUsingEncoding:allowLossyConversion:

Returns an NSData object containing a representation of the receiver encoded using a given encoding.

```
    (NSData *)dataUsingEncoding:(NSStringEncoding)encoding
allowLossyConversion:(BOOL)flag
```

## **Parameters**

encoding

A string encoding.

flag

If YES, then allows characters to be removed or altered in conversion.

#### **Return Value**

An NSData object containing a representation of the receiver encoded using *encoding*. Returns nil if *flag* is NO and the receiver can't be converted without losing some information (such as accents or case).

#### Discussion

If flag is YES and the receiver can't be converted without losing some information, some characters may be removed or altered in conversion. For example, in converting a character from NSUnicodeStringEncoding to NSASCIIStringEncoding, the character 'Á' becomes 'A', losing the accent.

This method creates an external representation (with a byte order marker, if necessary, to indicate endianness) to ensure that the resulting NSData object can be written out to a file safely. The result of this method, when lossless conversion is made, is the default "plain text" format for encoding and is the recommended way to save or transmit a string object.

## **Availability**

Available in Mac OS X v10.0 and later.

#### See Also

- + availableStringEncodings (page 22)
- canBeConvertedToEncoding: (page 32)

### **Related Sample Code**

JavaSplashScreen Spotlight

#### **Declared In**

NSString.h

## decomposed String With Canonical Mapping

Returns a string made by normalizing the receiver's contents using Form D.

- (NSString \*)decomposedStringWithCanonicalMapping

#### **Return Value**

A string made by normalizing the receiver's contents using the Unicode Normalization Form D.

#### **Availability**

Available in Mac OS X v10.2 and later.

## See Also

- precomposedStringWithCanonicalMapping (page 74)
- decomposedStringWithCompatibilityMapping (page 43)

## **Declared In**

NSString.h

## decomposed String With Compatibility Mapping

Returns a string made by normalizing the receiver's contents using Form KD.

- (NSString \*)decomposedStringWithCompatibilityMapping

Instance Methods 43

#### **Return Value**

A string made by normalizing the receiver's contents using the Unicode Normalization Form KD.

## **Availability**

Available in Mac OS X v10.2 and later.

## See Also

- precomposedStringWithCompatibilityMapping (page 74)
- decomposedStringWithCanonicalMapping (page 43)

#### **Declared In**

NSString.h

## description

Returns the receiver.

- (NSString \*)description

#### **Return Value**

The receiver.

## **Availability**

Available in Mac OS X v10.0 and later.

#### **Declared In**

NSString.h

## doubleValue

Returns the floating-point value of the receiver's text as a double.

- (double)doubleValue

#### **Return Value**

The floating-point value of the receiver's text as a double. Returns HUGE\_VAL or -HUGE\_VAL on overflow, 0.0 on underflow. Returns 0.0 if the receiver doesn't begin with a valid text representation of a floating-point number.

## Discussion

This method skips any whitespace at the beginning of the string. This method uses formatting information stored in the non-localized value; use an NSScanner object for localized scanning of numeric values from a string.

## **Availability**

Available in Mac OS X v10.0 and later.

## See Also

- floatValue (page 46)
- longLongValue (page 70)
- integerValue (page 64)
- scanDouble: (NSScanner)

## **Related Sample Code**

JavaFrameEmbedding example QTMetadataEditor TimelineToTC TrackBall

#### **Declared In**

NSString.h

## fastestEncoding

Returns the fastest encoding to which the receiver may be converted without loss of information.

- (NSStringEncoding) fastestEncoding

#### **Return Value**

The fastest encoding to which the receiver may be converted without loss of information.

#### Discussion

"Fastest" applies to retrieval of characters from the string. This encoding may not be space efficient.

## **Availability**

Available in Mac OS X v10.0 and later.

#### See Also

- smallestEncoding (page 82)
- getCharacters:range: (page 48)

#### **Declared In**

NSString.h

## fileSystemRepresentation

Returns a file system-specific representation of the receiver.

- (const char \*)fileSystemRepresentation

### **Return Value**

A file system-specific representation of the receiver, as described for getFileSystemRepresentation:maxLength: (page 49).

#### Discussion

The returned C string will be automatically freed just as a returned object would be released; your code should copy the representation or use getFileSystemRepresentation:maxLength: (page 49) if it needs to store the representation outside of the autorelease context in which the representation is created.

Raises an NSCharacterConversionException if the receiver can't be represented in the file system's encoding.

Note that this method only works with file paths (not, for example, string representations of URLs).

To convert a char \* path (such as you might get from a C library routine) to an NSString object, use NSFileManager's stringWithFileSystemRepresentation:length: method.

Instance Methods 45

## **Availability**

Available in Mac OS X v10.0 and later.

## **Related Sample Code**

JavaSplashScreen

#### **Declared In**

NSPathUtilities.h

## floatValue

Returns the floating-point value of the receiver's text as a float.

- (float)floatValue

#### **Return Value**

The floating-point value of the receiver's text as a float, skipping whitespace at the beginning of the string. Returns HUGE\_VAL or -HUGE\_VAL on overflow, 0.0 on underflow. Also returns 0.0 if the receiver doesn't begin with a valid text representation of a floating-point number.

## Discussion

This method uses formatting information stored in the non-localized value; use an NSScanner object for localized scanning of numeric values from a string.

#### **Availability**

Available in Mac OS X v10.0 and later.

## See Also

- doubleValue (page 44)
- longLongValue (page 70)
- integer Value (page 64)
- scanFloat: (NSScanner)

## **Related Sample Code**

WhackedTV

## **Declared In**

NSString.h

# get Bytes: max Length: used Length: encoding: options: range: remaining Range:

Gets a given range of characters as bytes in a specified encoding.

- (B00L)getBytes:(void \*)buffer maxLength:(NSUInteger)maxBufferCount usedLength:(NSUInteger \*)usedBufferCount encoding:(NSStringEncoding)encoding options:(NSStringEncodingConversionOptions)options range:(NSRange)range remainingRange:(NSRangePointer)leftover

## **Parameters**

buffer

A buffer into which to store the bytes from the receiver. The returned bytes are not NULL-terminated.

maxBufferCount

The maximum number of bytes to write to buffer.

usedBufferCount

The number of bytes used from buffer. Pass NULL if you do not need this value.

encoding

The encoding to use for the returned bytes.

options

A mask to specify options to use for converting the receiver's contents to *encoding* (if conversion is necessary).

range

The range of characters in the receiver to get.

*leftover* 

The remaining range. Pass NULL If you do not need this value.

## **Return Value**

YES if some characters were converted, otherwise NO.

#### Discussion

Conversion might stop when the buffer fills, but it might also stop when the conversion isn't possible due to the chosen encoding.

#### **Availability**

Available in Mac OS X v10.5 and later.

#### **Declared In**

NSString.h

## getCharacters:

Copies all characters from the receiver into a given buffer.

```
- (void)getCharacters:(unichar *)buffer
```

#### **Parameters**

buffer

Upon return, contains the characters from the receiver. <code>buffer</code> must be large enough to contain all characters in the string <code>[string length]\*sizeof(unichar)</code>.

## Discussion

Invokes getCharacters: range: (page 48) with buffer and the entire extent of the receiver as the range.

## Availability

Available in Mac OS X v10.0 and later.

#### See Also

- length (page 67)

## **Related Sample Code**

**JSheets** 

## **Declared In**

NSString.h

Instance Methods 47

## getCharacters:range:

Copies characters from a given range in the receiver into a given buffer.

- (void)getCharacters:(unichar \*)buffer range:(NSRange)aRange

#### **Parameters**

buffer

Upon return, contains the characters from the receiver. buffer must be large enough to contain the characters in the range aRange (aRange.length\*sizeof(unichar)).

aRange

The range of characters to retrieve. The range must not exceed the bounds of the receiver.

Important: Raises an NSRangeException if any part of aRange lies beyond the bounds of the receiver.

#### Discussion

This method does not add a NULL character.

The abstract implementation of this method uses characterAtIndex: (page 34) repeatedly, correctly extracting the characters, though very inefficiently. Subclasses should override it to provide a fast implementation.

## **Availability**

Available in Mac OS X v10.0 and later.

#### **Declared In**

NSString.h

## getCString:maxLength:encoding:

Converts the receiver's content to a given encoding and stores them in a buffer.

 (B00L)getCString:(char \*)buffer maxLength:(NSUInteger)maxBufferCount encoding:(NSStringEncoding)encoding

#### **Parameters**

buffer

Upon return, contains the converted C-string plus the NULL termination byte. The buffer must include room for maxBufferCount bytes.

maxBufferCount

The maximum number of bytes in the string to return in buffer (including the NULL termination byte).

encoding

The encoding for the returned C string.

## **Return Value**

YES if the operation was successful, otherwise N0. Returns N0 if conversion is not possible due to encoding errors or if buffer is too small.

#### Discussion

Note that in the treatment of the <code>maxBufferCount</code> argument, this method differs from the deprecated <code>getCString:maxLength:</code> (page 113) method which it replaces. (The buffer should include room for <code>maxBufferCount</code> bytes; this number should accommodate the expected size of the return value plus the <code>NULL</code> termination byte, which this method adds.)

You can use <code>canBeConvertedToEncoding</code>: (page 32) to check whether a string can be losslessly converted to <code>encoding</code>. If it can't, you can use <code>dataUsingEncoding</code>: <code>allowLossyConversion</code>: (page 42) to get a C-string representation using <code>encoding</code>, allowing some loss of information (note that the data returned by <code>dataUsingEncoding</code>: <code>allowLossyConversion</code>: is not a strict C-string since it does not have a <code>NULL</code> terminator).

## **Availability**

Available in Mac OS X v10.4 and later.

## See Also

```
    cStringUsingEncoding: (page 41)
    canBeConvertedToEncoding: (page 32)
    getCharacters: (page 47)
    UTF8String (page 99)
```

## **Related Sample Code**

OTMetadataEditor

### **Declared In**

NSString.h

## getFileSystemRepresentation:maxLength:

Interprets the receiver as a system-independent path and fills a buffer with a C-string in a format and encoding suitable for use with file-system calls.

- (BOOL)getFileSystemRepresentation:(char \*)buffer maxLength:(NSUInteger)maxLength

#### **Parameters**

buffer

Upon return, contains a C-string that represent the receiver as as a system-independent path, plus the NULL termination byte. The size of buffer must be large enough to contain maxLength bytes.

maxLength

The maximum number of bytes in the string to return in *buffer* (including a terminating NULL character, which this method adds).

## **Return Value**

YES if buffer is successfully filled with a file-system representation, otherwise NO (for example, if maxLength would be exceeded or if the receiver can't be represented in the file system's encoding).

### Discussion

This method operates by replacing the abstract path and extension separator characters ('/' and '. 'respectively) with their equivalents for the operating system. If the system-specific path or extension separator appears in the abstract representation, the characters it is converted to depend on the system (unless they're identical to the abstract separators).

Note that this method only works with file paths (not, for example, string representations of URLs).

Instance Methods 49

The following example illustrates the use of the <code>maxLength</code> argument. The first method invocation returns failure as the file representation of the string (@"/mach\_kernel") is 12 bytes long and the value passed as the <code>maxLength</code> argument (12) does not allow for the addition of a <code>NULL</code> termination byte.

```
char filenameBuffer[13];
BOOL success;
success = [@"/mach_kernel" getFileSystemRepresentation:filenameBuffer
maxLength:12];
// success == NO
// Changing the length to include the NULL character does work
success = [@"/mach_kernel" getFileSystemRepresentation:filenameBuffer
maxLength:13];
// success == YES
```

## **Availability**

Available in Mac OS X v10.0 and later.

#### See Also

- fileSystemRepresentation (page 45)

#### **Declared In**

NSPathUtilities.h

## getLineStart:end:contentsEnd:forRange:

Returns by reference the beginning of the first line and the end of the last line touched by the given range.

```
- (void)getLineStart:(NSUInteger *)startIndex end:(NSUInteger *)lineEndIndex
contentsEnd:(NSUInteger *)contentsEndIndex forRange:(NSRange)aRange
```

#### **Parameters**

startIndex

Upon return, contains the index of the first character of the line containing the beginning of aRange. Pass NULL if you do not need this value (in which case the work to compute the value isn't performed).

lineEndIndex

Upon return, contains the index of the first character past the terminator of the line containing the end of *aRange*. Pass NULL if you do not need this value (in which case the work to compute the value isn't performed).

```
contentsEndIndex
```

Upon return, contains the index of the first character of the terminator of the line containing the end of aRange. Pass NULL if you do not need this value (in which case the work to compute the value isn't performed).

aRange

A range within the receiver. The value must not exceed the bounds of the receiver.

**Important:** Raises an NSRangeException if any part of aRange lies beyond the end of the string.

#### Discussion

A line is delimited by any of these characters, the longest possible sequence being preferred to any shorter:

■ U+000D (\r or CR)

- U+2028 (Unicode line separator)
- U+000A (\n or LF)
- U+2029 (Unicode paragraph separator)
- \r\n, in that order (also known as CRLF)

If aRange is contained with a single line, of course, the returned indexes all belong to that line. You can use the results of this method to construct ranges for lines by using the start index as the range's location and the difference between the end index and the start index as the range's length.

#### **Availability**

Available in Mac OS X v10.0 and later.

#### See Also

```
lineRangeForRange: (page 68)substringWithRange: (page 98)
```

#### **Declared In**

NSString.h

## getParagraphStart:end:contentsEnd:forRange:

Returns by reference the beginning of the first paragraph and the end of the last paragraph touched by the given range.

- (void)getParagraphStart:(NSUInteger \*)startIndex end:(NSUInteger \*)endIndex
contentsEnd:(NSUInteger \*)contentsEndIndex forRange:(NSRange)aRange

#### **Parameters**

startIndex

Upon return, contains the index of the first character of the paragraph containing the beginning of *aRange*. Pass NULL if you do not need this value (in which case the work to compute the value isn't performed).

endIndex

Upon return, contains the index of the first character past the terminator of the paragraph containing the end of *aRange*. Pass NULL if you do not need this value (in which case the work to compute the value isn't performed).

```
contentsEndIndex
```

Upon return, contains the index of the first character of the terminator of the paragraph containing the end of *aRange*. Pass NULL if you do not need this value (in which case the work to compute the value isn't performed).

aRange

A range within the receiver. The value must not exceed the bounds of the receiver.

### Discussion

If aRange is contained with a single paragraph, of course, the returned indexes all belong to that paragraph. Similar to getLineStart:end:contentsEnd:forRange: (page 50), you can use the results of this method to construct the ranges for paragraphs.

#### **Availability**

Available in Mac OS X v10.3 and later.

#### See Also

```
- paragraphRangeForRange: (page 72)
```

#### **Declared In**

NSString.h

## hash

Returns an unsigned integer that can be used as a hash table address.

- (NSUInteger)hash

#### **Return Value**

An unsigned integer that can be used as a hash table address.

#### Discussion

If two string objects are equal (as determined by the <code>isEqualToString</code>: (page 65) method), they must have the same hash value. The abstract implementation of this method fulfills this requirement, so subclasses of <code>NSString</code> shouldn't override it.

You should not rely on this method returning the same hash value across releases of Mac OS X.

### **Availability**

Available in Mac OS X v10.0 and later.

## **Declared In**

NSString.h

## hasPrefix:

Returns a Boolean value that indicates whether a given string matches the beginning characters of the receiver.

```
- (BOOL) has Prefix: (NSString *) a String
```

#### **Parameters**

aString

A string.

#### **Return Value**

YES if aString matches the beginning characters of the receiver, otherwise NO. Returns NO if aString is empty.

## Discussion

This method is a convenience for comparing strings using the NSAnchoredSearch option. See String Programming Guide for Cocoa for more information.

### **Availability**

Available in Mac OS X v10.0 and later.

## See Also

```
- hasSuffix: (page 53)
```

- compare:options:range: (page 37)

## **Related Sample Code**

Reminders

## **Declared In**

NSString.h

## hasSuffix:

Returns a Boolean value that indicates whether a given string matches the ending characters of the receiver.

```
- (BOOL) has Suffix: (NSString *) a String
```

### **Parameters**

aString

A string.

#### **Return Value**

YES if a String matches the ending characters of the receiver, otherwise NO. Returns NO if a String is empty.

#### Discussion

This method is a convenience for comparing strings using the NSAnchoredSearch and NSBackwardsSearch options. See *String Programming Guide for Cocoa* for more information.

## **Availability**

Available in Mac OS X v10.0 and later.

## See Also

```
hasPrefix: (page 52)compare:options:range: (page 37)
```

### Declared In

NSString.h

## init

Returns an initialized  ${\tt NSString}$  object that contains no characters.

```
- (id)init
```

#### **Return Value**

An initialized NSString object that contains no characters. The returned object may be different from the original receiver.

## **Availability**

Available in Mac OS X v10.0 and later.

#### See Also

+ string (page 25)

#### Declared In

NSString.h

## initWithBytes:length:encoding:

Returns an initialized NSString object containing a given number of bytes from a given C array of bytes in a given encoding.

```
- (id)initWithBytes:(const void *)bytes length:(NSUInteger)length
encoding:(NSStringEncoding)encoding
```

#### **Parameters**

bytes

A C array of bytes in the encoding specified by encoding. The array must not contain NULL.

1ength

The number of bytes to use from bytes.

encoding

The character encoding of bytes.

#### **Return Value**

An initialized NSString object containing *length* bytes from *bytes* interpreted using the encoding *encoding*. The returned object may be different from the original receiver.

## **Availability**

Available in Mac OS X v10.3 and later.

#### See Also

- initWithBytesNoCopy:length:encoding:freeWhenDone: (page 54)

## **Related Sample Code**

VideoHardwareInfo

## **Declared In**

NSString.h

## init With Bytes No Copy: length: encoding: free When Done:

Returns an initialized NSString object that contains a given number of bytes from a given C array of bytes in a given encoding, and optionally frees the array on deallocation.

```
- (id)initWithBytesNoCopy:(void *)bytes length:(NSUInteger)length
    encoding:(NSStringEncoding)encoding freeWhenDone:(BOOL)flag
```

## **Parameters**

bytes

A C array of bytes in the encoding specified by encoding. The array must not contain NULL.

length

The number of bytes to use from bytes.

encoding

The character encoding of bytes.

flag

If YES, the receiver will free the memory when it no longer needs the data; if NO it won't.

#### **Return Value**

An initialized NSString object containing *length* bytes from *bytes* interpreted using the encoding *encoding*. The returned object may be different from the original receiver.

## **Special Considerations**

If an error occurs during the creation of the string, then bytes is not freed even if flag is YES. In this case, the caller is responsible for freeing the buffer. This allows the caller to continue trying to create a string with the buffer, without having the buffer deallocated.

## **Availability**

Available in Mac OS X v10.3 and later.

#### See Also

- initWithBytes:length:encoding: (page 54)

## **Related Sample Code**

OTRecorder

#### **Declared In**

NSString.h

## initWithCharacters:length:

Returns an initialized NSString object that contains a given number of characters from a given C array of Unicode characters.

- (id)initWithCharacters:(const unichar \*)characters length:(NSUInteger)length

#### **Parameters**

characters

A C array of Unicode characters; the value must not be NULL.

**Important:** Raises an exception if *characters* is NULL, even if *length* is 0.

length

The number of characters to use from characters.

### **Return Value**

An initialized NSString object containing *length* characters taken from *characters*. The returned object may be different from the original receiver.

## **Availability**

Available in Mac OS X v10.0 and later.

## See Also

+ stringWithCharacters:length: (page 26)

#### **Declared In**

NSString.h

## in it With Characters No Copy: length: free When Done:

Returns an initialized NSString object that contains a given number of characters from a given C array of Unicode characters.

- (id)initWithCharactersNoCopy:(unichar \*)characters length:(NSUInteger)length
freeWhenDone:(BOOL)flag

#### **Parameters**

characters

A C array of Unicode characters.

1ength

The number of characters to use from characters.

flag

If YES, the receiver will free the memory when it no longer needs the characters; if NO it won't.

#### **Return Value**

An initialized NSString object that contains *length* characters from *characters*. The returned object may be different from the original receiver.

#### **Special Considerations**

If an error occurs during the creation of the string, then bytes is not freed even if flag is YES. In this case, the caller is responsible for freeing the buffer. This allows the caller to continue trying to create a string with the buffer, without having the buffer deallocated.

## **Availability**

Available in Mac OS X v10.0 and later.

#### See Also

```
+ stringWithCharacters:length: (page 26)
```

### Declared In

NSString.h

## initWithContentsOfFile:encoding:error:

Returns an NSString object initialized by reading data from the file at a given path using a given encoding.

```
    (id)initWithContentsOfFile:(NSString *)path encoding:(NSStringEncoding)enc
error:(NSError **)error
```

## **Parameters**

path

A path to a file.

enc

The encoding of the file at path.

error

If an error occurs, upon return contains an NSError object that describes the problem. If you are not interested in possible errors, pass in NULL.

## **Return Value**

An NSString object initialized by reading data from the file named by path using the encoding, enc. The returned object may be different from the original receiver. If the file can't be opened or there is an encoding error, returns nil.

#### **Availability**

Available in Mac OS X v10.4 and later.

#### See Also

```
+ stringWithContentsOfFile:encoding:error: (page 26)
- initWithContentsOfFile:usedEncoding:error: (page 57)
```

## **Declared In**

NSString.h

## initWithContentsOfFile:usedEncoding:error:

Returns an NSString object initialized by reading data from the file at a given path and returns by reference the encoding used to interpret the characters.

- (id)initWithContentsOfFile:(NSString \*)path usedEncoding:(NSStringEncoding \*)enc error:(NSError \*\*)error

#### **Parameters**

path

A path to a file.

enc

Upon return, if the file is read successfully, contains the encoding used to interpret the file at path.

error

If an error occurs, upon returns contains an NSError object that describes the problem. If you are not interested in possible errors, pass in NULL.

#### **Return Value**

An NSString object initialized by reading data from the file named by path. The returned object may be different from the original receiver. If the file can't be opened or there is an encoding error, returns nil.

## **Availability**

Available in Mac OS X v10.4 and later.

#### See Also

```
+ stringWithContentsOfFile:encoding:error: (page 26)
```

## - initWithContentsOfFile:encoding:error: (page 56)

#### **Declared In**

NSString.h

## initWithContentsOfURL:encoding:error:

Returns an NSString object initialized by reading data from a given URL interpreted using a given encoding.

```
- (id)initWithContentsOfURL:(NSURL *)url encoding:(NSStringEncoding)enc
error:(NSError **)error
```

#### **Parameters**

```
ur1
```

The URL to read.

enc

The encoding of the file at path.

Instance Methods 2009-02-04 | © 2009 Apple Inc. All Rights Reserved. error

If an error occurs, upon returns contains an NSError object that describes the problem. If you are not interested in possible errors, pass in NULL.

#### **Return Value**

An NSString object initialized by reading data from url. The returned object may be different from the original receiver. If the URL can't be opened or there is an encoding error, returns nil.

#### **Availability**

Available in Mac OS X v10.4 and later.

#### See Also

+ stringWithContentsOfURL:encoding:error: (page 28)

#### Declared In

NSString.h

## initWithContentsOfURL:usedEncoding:error:

Returns an NSString object initialized by reading data from a given URL and returns by reference the encoding used to interpret the data.

- (id)initWithContentsOfURL:(NSURL \*)url usedEncoding:(NSStringEncoding \*)enc error:(NSError \*\*)error

#### **Parameters**

ur1

The URL from which to read data.

enc

Upon return, if url is read successfully, contains the encoding used to interpret the data.

error

If an error occurs, upon returns contains an NSError object that describes the problem. If you are not interested in possible errors, pass in NULL.

#### Return Value

An NSString object initialized by reading data from url. If url can't be opened or the encoding cannot be determined, returns nil. The returned initialized object might be different from the original receiver

## Availability

Available in Mac OS X v10.4 and later.

## See Also

```
+ stringWithContentsOfURL:usedEncoding:error: (page 28)
```

#### **Declared In**

NSString.h

## initWithCString:encoding:

Returns an NSString object initialized using the characters in a given C array, interpreted according to a given encoding.

 (id)initWithCString:(const char \*)nullTerminatedCString encoding:(NSStringEncoding)encoding

#### **Parameters**

nullTerminatedCString

A C array of characters. The array must end with a NULL character; intermediate NULL characters are not allowed.

encoding

The encoding of nullTerminatedCString.

#### Return Value

An NSString object initialized using the characters from nullTerminatedCString. The returned object may be different from the original receiver

#### Discussion

If *nullTerminatedCString* is not a NULL-terminated C string, or *encoding* does not match the actual encoding, the results are undefined.

#### **Availability**

Available in Mac OS X v10.4 and later.

#### See Also

- + stringWithCString: (page 110)
- initWithCStringNoCopy:length:freeWhenDone: (page 116)
- + defaultCStringEncoding (page 23)

#### **Declared In**

NSString.h

## initWithData:encoding:

Returns an NSString object initialized by converting given data into Unicode characters using a given encoding.

- (id)initWithData:(NSData \*)data encoding:(NSStringEncoding)encoding

#### **Parameters**

data

An NSData object containing bytes in *encoding* and the default plain text format (that is, pure content with no attributes or other markups) for that encoding.

encoding

The encoding used by data.

## **Return Value**

An NSString object initialized by converting the bytes in data into Unicode characters using encoding. The returned object may be different from the original receiver. Returns nil if the initialization fails for some reason (for example if data does not represent valid data for encoding).

## **Availability**

Available in Mac OS X v10.0 and later.

## **Related Sample Code**

AutoUpdater

Enhanced Audio Burn Grid Calendar Moriarity Name And Password

## **Declared In**

NSString.h

## initWithFormat:

Returns an NSString object initialized by using a given format string as a template into which the remaining argument values are substituted.

```
- (id)initWithFormat:(NSString *)format ...
```

#### **Parameters**

format

A format string. See Formatting String Objects for examples of how to use this method, and String Format Specifiers for a list of format specifiers. This value must not be nil.

**Important:** Raises an NSInvalidArgumentException if format is nil.

. . .

A comma-separated list of arguments to substitute into format.

#### **Return Value**

An NSString object initialized by using format as a template into which the remaining argument values are substituted according to the canonical locale. The returned object may be different from the original receiver.

### Discussion

Invokes initWithFormat:locale:arguments: (page 62) with nil as the locale, hence using the canonical locale to format numbers. This is useful, for example, if you want to produce "non-localized" formatting which needs to be written out to files and parsed back later.

### **Availability**

Available in Mac OS X v10.0 and later.

## See Also

```
+ stringWithFormat: (page 30)
- initWithFormat:locale:arguments: (page 62)
```

## **Declared In**

NSString.h

## initWithFormat:arguments:

Returns an NSString object initialized by using a given format string as a template into which the remaining argument values are substituted according to the user's default locale.

```
- (id)initWithFormat:(NSString *)format arguments:(va_list)argList
```

#### **Parameters**

format

A format string. See Formatting String Objects for examples of how to use this method, and String Format Specifiers for a list of format specifiers. This value must not be nil.

**Important:** Raises an NSInvalidArgumentException if format is nil.

argList

A list of arguments to substitute into format.

#### **Return Value**

An NSString object initialized by using format as a template into which the values in argList are substituted according to the user's default locale. The returned object may be different from the original receiver.

#### Discussion

Invokes initWithFormat:locale:arguments: (page 62) with nil as the locale.

## **Availability**

Available in Mac OS X v10.0 and later.

#### See Also

```
+ stringWithFormat: (page 30)
```

#### **Declared In**

NSString.h

## initWithFormat:locale:

Returns an NSString object initialized by using a given format string as a template into which the remaining argument values are substituted according to given locale information.

```
- (id)initWithFormat:(NSString *)format locale:(id)locale ...
```

#### **Parameters**

format

A format string. See Formatting String Objects for examples of how to use this method, and String Format Specifiers for a list of format specifiers. This value must not be nil.

Important: Raises an NSInvalidArgumentException if format is nil.

locale

This may be an instance of NSDictionary containing locale information or an instance of NSLocale. If this value is nil, uses the canonical locale.

To use a dictionary containing the current user's locale, you can use [[NSUserDefaults standardUserDefaults] dictionaryRepresentation].

. .

A comma-separated list of arguments to substitute into format.

## Discussion

Invokes initWithFormat:locale:arguments: (page 62) with locale as the locale.

Instance Methods 61

## **Availability**

Available in Mac OS X v10.0 and later.

#### See Also

```
+ localizedStringWithFormat: (page 24)
```

#### Declared In

NSString.h

## initWithFormat:locale:arguments:

Returns an NSString object initialized by using a given format string as a template into which the remaining argument values are substituted according to given locale information.

```
- (id)initWithFormat:(NSString *)format locale:(id)locale arguments:(va_list)argList
```

#### **Parameters**

format

A format string. See Formatting String Objects for examples of how to use this method, and String Format Specifiers for a list of format specifiers. This value must not be nil.

**Important:** Raises an NSInvalidArgumentException if format is nil.

1ocale

This may be an instance of NSDictionary containing locale information or an instance of NSLocale. If this value is nil, uses the canonical locale.

To use a dictionary containing the current user's locale, you can use [[NSUserDefaults standardUserDefaults] dictionaryRepresentation].

argList

A list of arguments to substitute into format.

#### **Return Value**

An NSString object initialized by using format as a template into which values in argList are substituted according the locale information in locale. The returned object may be different from the original receiver.

## Discussion

The following code fragment illustrates how to create a string from *myArgs*, which is derived from a string object with the value "Cost:" and an int with the value 32:

The resulting string has the value "Cost: 32\n".

arguments:myArgs];

See String Programming Guide for Cocoa for more information.

#### Availability

Available in Mac OS X v10.0 and later.

#### See Also

- initWithFormat:arguments: (page 60)

#### **Declared In**

NSString.h

## initWithString:

Returns an NSString object initialized by copying the characters from another given string.

- (id)initWithString:(NSString \*)aString

#### **Parameters**

aString

The string from which to copy characters. This value must not be nil.

**Important:** Raises an NSInvalidArgumentException if aString is nil.

## **Return Value**

An NSString object initialized by copying the characters from a String. The returned object may be different from the original receiver.

#### **Availability**

Available in Mac OS X v10.0 and later.

#### See Also

+ stringWithString: (page 30)

## **Declared In**

NSString.h

# initWithUTF8String:

Returns an NSString object initialized by copying the characters a given C array of UTF8-encoded bytes.

- (id)initWithUTF8String:(const char \*)bytes

#### **Parameters**

bytes

A NULL-terminated C array of bytes in UTF-8 encoding. This value must not be NULL.

**Important:** Raises an exception if bytes is NULL.

## **Return Value**

An NSString object initialized by copying the bytes from bytes. The returned object may be different from the original receiver.

## **Availability**

Available in Mac OS X v10.0 and later.

Instance Methods 2009-02-04 | © 2009 Apple Inc. All Rights Reserved.

#### See Also

+ stringWithUTF8String: (page 31)

## **Related Sample Code**

Reminders

#### **Declared In**

NSString.h

## integerValue

Returns the NSInteger value of the receiver's text.

- (NSInteger)integerValue

#### **Return Value**

The NSInteger value of the receiver's text, assuming a decimal representation and skipping whitespace at the beginning of the string. Returns 0 if the receiver doesn't begin with a valid decimal text representation of a number.

## Discussion

This method uses formatting information stored in the non-localized value; use an NSScanner object for localized scanning of numeric values from a string.

## **Availability**

Available in Mac OS X v10.5 and later.

## See Also

- doubleValue (page 44)
- floatValue (page 46)
- scanInt: (NSScanner)

### **Related Sample Code**

Core Data HTML Store

## **Declared In**

NSString.h

## intValue

Returns the integer value of the receiver's text.

- (int)intValue

#### **Return Value**

The integer value of the receiver's text, assuming a decimal representation and skipping whitespace at the beginning of the string. Returns INT\_MAX or INT\_MIN on overflow. Returns 0 if the receiver doesn't begin with a valid decimal text representation of a number.

## Discussion

This method uses formatting information stored in the non-localized value; use an NSScanner object for localized scanning of numeric values from a string.

## **Special Considerations**

On Mac OS X v10.5 and later, use integer Value (page 64) instead.

## **Availability**

Available in Mac OS X v10.0 and later.

#### See Also

- integer Value (page 64)
- doubleValue (page 44)
- floatValue (page 46)
- scanInt: (NSScanner)

## **Related Sample Code**

AlbumToSlideshow

DatePicker

**OTAudioExtractionPanel** 

QTMetadataEditor

WebKitDOMElementPlugIn

## **Declared In**

NSString.h

## is Absolute Path

Returning a Boolean value that indicates whether the receiver represents an absolute path.

- (BOOL)isAbsolutePath

### **Return Value**

YES if the receiver (if interpreted as a path) represents an absolute path, otherwise NO (if the receiver represents a relative path).

## Discussion

See String Programming Guide for Cocoa for more information on paths.

Note that this method only works with file paths (not, for example, string representations of URLs). The method does not check the filesystem for the existence of the path (use fileExistsAtPath: or similar methods in NSFileManager for that task).

### **Availability**

Available in Mac OS X v10.0 and later.

#### **Declared In**

NSPathUtilities.h

## isEqualToString:

Returns a Boolean value that indicates whether a given string is equal to the receiver using an literal Unicode-based comparison.

- (BOOL) is Equal To String: (NSString \*) a String

Instance Methods 65

#### **Parameters**

aString

The string with which to compare the receiver.

#### **Return Value**

YES if *aString* is equivalent to the receiver (if they have the same id or if they are NSOrderedSame in a literal comparison), otherwise NO.

#### Discussion

The comparison uses the canonical representation of strings, which for a particular string is the length of the string plus the Unicode characters that make up the string. When this method compares two strings, if the individual Unicodes are the same, then the strings are equal, regardless of the backing store. "Literal" when applied to string comparison means that various Unicode decomposition rules are not applied and Unicode characters are individually compared. So, for instance, "Ö" represented as the composed character sequence "O" and umlaut would not compare equal to "Ö" represented as one Unicode character.

## **Special Considerations**

When you know both objects are strings, this method is a faster way to check equality than is Equal:.

### **Availability**

Available in Mac OS X v10.0 and later.

#### See Also

```
- compare:options:range: (page 37)
```

#### **Related Sample Code**

Core Data HTML Store

NameAndAddress

People

Quartz Composer WWDC 2005 TextEdit

TextEditPlus

### **Declared In**

NSString.h

## **lastPathComponent**

Returns the last path component of the receiver.

- (NSString \*)lastPathComponent

## **Return Value**

The last path component of the receiver.

## Discussion

The following table illustrates the effect of lastPathComponent on a variety of different paths:

| Receiver's String Value | String Returned |
|-------------------------|-----------------|
| "/tmp/scratch.tiff"     | "scratch.tiff"  |
| "/tmp/scratch"          | "scratch"       |

| Receiver's String Value | String Returned |
|-------------------------|-----------------|
| "/tmp/"                 | "tmp"           |
| "scratch"               | "scratch"       |
| "/"                     | "/"             |

Note that this method only works with file paths (not, for example, string representations of URLs).

## **Availability**

Available in Mac OS X v10.0 and later.

## **Related Sample Code**

Enhanced Audio Burn
Open GLC ompositor Lab
Quartz Composer WWDC 2005 Text Edit
Stickies Example
Text Edit Plus

## **Declared In**

NSPathUtilities.h

## length

Returns the number of Unicode characters in the receiver.

- (NSUInteger)length

## **Return Value**

The number of Unicode characters in the receiver.

## Discussion

The number returned includes the individual characters of composed character sequences, so you cannot use this method to determine if a string will be visible when printed or how long it will appear.

## **Availability**

Available in Mac OS X v10.0 and later.

## See Also

lengthOfBytesUsingEncoding: (page 68)
 sizeWithAttributes: (NSString Additions)

## **Related Sample Code**

iSpend

People

Quartz Composer WWDC 2005 TextEdit

StickiesExample

VertexPerformanceTest

## **Declared In**

NSString.h

## lengthOfBytesUsingEncoding:

Returns the number of bytes required to store the receiver in a given encoding.

- (NSUInteger)lengthOfBytesUsingEncoding:(NSStringEncoding)enc

#### **Parameters**

enc

The encoding for which to determine the receiver's length.

## **Return Value**

The number of bytes required to store the receiver in the encoding enc in a non-external representation. The length does not include space for a terminating NULL character.

#### Discussion

The result is exact and is returned in O(n) time.

### **Availability**

Available in Mac OS X v10.4 and later.

## See Also

- maximumLengthOfBytesUsingEncoding: (page 71)
- length (page 67)

## **Related Sample Code**

Core Data HTML Store

#### **Declared In**

NSString.h

## line Range For Range:

Returns the range of characters representing the line or lines containing a given range.

- (NSRange)lineRangeForRange:(NSRange)aRange

#### **Parameters**

aRange

A range within the receiver.

## **Return Value**

The range of characters representing the line or lines containing *aRange*, including the line termination characters.

## **Availability**

Available in Mac OS X v10.0 and later.

#### See Also

```
paragraphRangeForRange: (page 72)getLineStart:end:contentsEnd:forRange: (page 50)substringWithRange: (page 98)
```

## **Related Sample Code**

iSpend

Quartz Composer WWDC 2005 TextEdit

## **TextEditPlus**

## **Declared In**

NSString.h

## localized Case Insensitive Compare:

Returns an NSComparisonResult value that indicates the lexical ordering of the receiver and a given string using a case-insensitive, localized, comparison.

- (NSComparisonResult)localizedCaseInsensitiveCompare:(NSString \*)aString

### **Parameters**

aString

The string with which to compare the receiver.

This value must not be nil. If this value is nil, the behavior is undefined and may change in future versions of Mac OS X.

#### Return Value

NSOrderedAscending the receiver precedes a String in lexical ordering, NSOrderedSame the receiver and a String are equivalent in lexical value, and NSOrderedDescending if the receiver follows a String.

## **Availability**

Available in Mac OS X v10.0 and later.

#### See Also

- compare:options:range:locale: (page 38)

## **Related Sample Code**

NewsReader

#### **Declared In**

NSString.h

## localizedCompare:

Returns an NSComparisonResult value that indicates the lexical ordering of the receiver and another given string using a localized comparison.

- (NSComparisonResult)localizedCompare:(NSString \*)aString

## **Parameters**

aString

The string with which to compare the receiver.

This value must not be nil. If this value is nil, the behavior is undefined and may change in future versions of Mac OS X.

## **Return Value**

NSOrderedAscending the receiver precedes string in lexical ordering, NSOrderedSame the receiver and string are equivalent in lexical value, and NSOrderedDescending if the receiver follows string.

## **Availability**

Available in Mac OS X v10.0 and later.

Instance Methods 69

#### See Also

- compare:options:range:locale: (page 38)

#### **Declared In**

NSString.h

## **longLongValue**

Returns the long long value of the receiver's text.

- (long long)longLongValue

#### **Return Value**

The long long value of the receiver's text, assuming a decimal representation and skipping whitespace at the beginning of the string. Returns LLONG\_MAX or LLONG\_MIN on overflow. Returns 0 if the receiver doesn't begin with a valid decimal text representation of a number.

#### Discussion

This method uses formatting information stored in the non-localized value; use an NSScanner object for localized scanning of numeric values from a string.

## **Availability**

Available in Mac OS X v10.5 and later.

#### See Also

- doubleValue (page 44)
- floatValue (page 46)
- scanInt: (NSScanner)

## **Declared In**

NSString.h

## **lowercaseString**

Returns lowercased representation of the receiver.

```
- (NSString *)lowercaseString
```

## **Return Value**

A string with each character from the receiver changed to its corresponding lowercase value.

#### Discussion

Case transformations aren't guaranteed to be symmetrical or to produce strings of the same lengths as the originals. The result of this statement:

```
lcString = [myString lowercaseString];
```

might not be equal to this statement:

```
lcString = [[myString uppercaseString] lowercaseString];
```

For example, the uppercase form of "ß" in German is "SS", so converting "Straße" to uppercase, then lowercase, produces this sequence of strings:

```
"Straße"
"STRASSE"
"strasse"
```

### **Availability**

Available in Mac OS X v10.0 and later.

#### See Also

- capitalizedString (page 33)
- uppercaseString (page 98)

## **Related Sample Code**

NewsReader

People

Quartz Composer WWDC 2005 TextEdit

StickiesExample

**TextEditPlus** 

## **Declared In**

NSString.h

## maximum Length Of Bytes Using Encoding:

Returns the maximum number of bytes needed to store the receiver in a given encoding.

- (NSUInteger)maximumLengthOfBytesUsingEncoding:(NSStringEncoding)enc

#### **Parameters**

enc

The encoding for which to determine the receiver's length.

## **Return Value**

The maximum number of bytes needed to store the receiver in *encoding* in a non-external representation. The length does not include space for a terminating NULL character.

### Discussion

The result is an estimate and is returned in 0(1) time; the estimate may be considerably greater than the actual length needed.

## **Availability**

Available in Mac OS X v10.4 and later.

## See Also

- lengthOfBytesUsingEncoding: (page 68)
- length (page 67)

## **Declared In**

NSString.h

Instance Methods 2009-02-04 | © 2009 Apple Inc. All Rights Reserved.

## paragraphRangeForRange:

Returns the range of characters representing the paragraph or paragraphs containing a given range.

- (NSRange)paragraphRangeForRange:(NSRange)aRange

#### **Parameters**

aRange

A range within the receiver. The range must not exceed the bounds of the receiver.

#### **Return Value**

The range of characters representing the paragraph or paragraphs containing aRange, including the paragraph termination characters.

### **Availability**

Available in Mac OS X v10.3 and later.

#### See Also

```
getParagraphStart:end:contentsEnd:forRange: (page 51)lineRangeForRange: (page 68)
```

#### **Declared In**

NSString.h

## pathComponents

Returns an array of NSString objects containing, in order, each path component of the receiver.

- (NSArray \*)pathComponents

#### **Return Value**

An array of NSString objects containing, in order, each path component of the receiver.

## Discussion

The strings in the array appear in the order they did in the receiver. If the string begins or ends with the path separator, then the first or last component, respectively, will contain the separator. Empty components (caused by consecutive path separators) are deleted. For example, this code excerpt:

```
NSString *path = @"tmp/scratch";
NSArray *pathComponents = [path pathComponents];
```

produces an array with these contents:

| Index | Path Component |
|-------|----------------|
| 0     | "tmp"          |
| 1     | "scratch"      |

If the receiver begins with a slash—for example, "/tmp/scratch"—the array has these contents:

| Index | Path Component |
|-------|----------------|
| 0     | "/"            |

| Index | Path Component |  |
|-------|----------------|--|
| 1     | "tmp"          |  |
| 2     | "scratch"      |  |

If the receiver has no separators—for example, "scratch"—the array contains the string itself, in this case "scratch".

Note that this method only works with file paths (not, for example, string representations of URLs).

## **Availability**

Available in Mac OS X v10.0 and later.

## See Also

- + pathWithComponents: (page 25)
- stringByStandardizingPath (page 94)
- componentsSeparatedByString: (page 40)

## **Related Sample Code**

CoreRecipes

CustomSave

ObjectPath

### **Declared In**

NSPathUtilities.h

## pathExtension

Interprets the receiver as a path and returns the receiver's extension, if any.

- (NSString \*)pathExtension

## **Return Value**

The receiver's extension, if any (not including the extension divider).

### Discussion

The following table illustrates the effect of pathExtension on a variety of different paths:

| Receiver's String Value | String Returned      |
|-------------------------|----------------------|
| "/tmp/scratch.tiff"     | "tiff"               |
| "/tmp/scratch"          | "" (an empty string) |
| "/tmp/"                 | "" (an empty string) |
| "/tmp/scratchtiff"      | "tiff"               |

Note that this method only works with file paths (not, for example, string representations of URLs).

## **Availability**

Available in Mac OS X v10.0 and later.

### **Related Sample Code**

GLChildWindowDemo
Quartz Composer WWDC 2005 TextEdit
Sketch-112
StickiesExample
TextEditPlus

### **Declared In**

NSPathUtilities.h

## precomposedStringWithCanonicalMapping

Returns a string made by normalizing the receiver's contents using Form C.

- (NSString \*)precomposedStringWithCanonicalMapping

## **Return Value**

A string made by normalizing the receiver's contents using the Unicode Normalization Form C.

## **Availability**

Available in Mac OS X v10.2 and later.

### See Also

- precomposedStringWithCompatibilityMapping (page 74)
- decomposedStringWithCanonicalMapping (page 43)

### **Declared In**

NSString.h

## precomposedStringWithCompatibilityMapping

Returns a string made by normalizing the receiver's contents using Form KC.

- (NSString \*)precomposedStringWithCompatibilityMapping

### **Return Value**

A string made by normalizing the receiver's contents using the Unicode Normalization Form KC.

## **Availability**

Available in Mac OS X v10.2 and later.

### See Also

- precomposedStringWithCanonicalMapping (page 74)
- decomposedStringWithCompatibilityMapping (page 43)

## **Declared In**

NSString.h

## propertyList

Parses the receiver as a text representation of a property list, returning an NSString, NSData, NSArray, or NSDictionary object, according to the topmost element.

- (id)propertyList

### **Return Value**

A property list representation of returning an NSString, NSData, NSArray, or NSDictionary object, according to the topmost element.

#### Discussion

The receiver must contain a string in a property list format. For a discussion of property list formats, see *Property List Programming Guide*.

Important: Raises an NSParseErrorException if the receiver cannot be parsed as a property list.

## **Availability**

Available in Mac OS X v10.0 and later.

#### See Also

```
propertyListFromStringsFileFormat (page 75)stringWithContentsOfFile: (page 109)
```

#### **Declared In**

NSString.h

## property List From Strings File Format

Returns a dictionary object initialized with the keys and values found in the receiver.

```
- (NSDictionary *)propertyListFromStringsFileFormat
```

### **Return Value**

A dictionary object initialized with the keys and values found in the receiver

### Discussion

The receiver must contain text in the format used for <code>.strings</code> files. In this format, keys and values are separated by an equal sign, and each key-value pair is terminated with a semicolon. The value is optional—if not present, the equal sign is also omitted. The keys and values themselves are always strings enclosed in straight quotation marks. Comments may be included, delimited by <code>/\*</code> and <code>\*/</code> as for ANSI C comments. Here's a short example of a strings file:

```
/* Question in confirmation panel for quitting. */
"Confirm Quit" = "Are you sure you want to quit?";
/* Message when user tries to close unsaved document */
"Close or Save" = "Save changes before closing?";
/* Word for Cancel */
"Cancel":
```

## **Availability**

Available in Mac OS X v10.0 and later.

Instance Methods 75

### See Also

- propertyList (page 75)
- + stringWithContentsOfFile: (page 109)

### **Declared In**

NSString.h

## rangeOfCharacterFromSet:

Finds and returns the range in the receiver of the first character from a given character set.

- (NSRange)rangeOfCharacterFromSet:(NSCharacterSet \*)aSet

#### **Parameters**

aSet

A character set. This value must not be nil.

**Important:** Raises an NSInvalidArgumentException if aSet is nil.

#### **Return Value**

The range in the receiver of the first character found from aSet. Returns a range of {NSNotFound, 0} if none of the characters in aSet are found.

### Discussion

Invokes rangeOfCharacterFromSet:options: (page 76) with no options.

### **Availability**

Available in Mac OS X v10.0 and later.

### Declared In

NSString.h

## rangeOfCharacterFromSet:options:

Finds and returns the range in the receiver of the first character, using given options, from a given character set.

### **Parameters**

aSet

A character set. This value must not be nil.

**Important:** Raises an NSInvalidArgumentException if a Set is nil.

mask

A mask specifying search options. The following options may be specified by combining them with the C bitwise <code>OR</code> operator: <code>NSCaseInsensitiveSearch</code>, <code>NSLiteralSearch</code>, <code>NSBackwardsSearch</code>. See String Programming Guide for Cocoa for details on these options.

### Return Value

The range in the receiver of the first character found from aSet. Returns a range of {NSNotFound, 0} if none of the characters in a Set are found.

### Discussion

Invokes rangeOfCharacterFromSet:options:range: (page 77) with mask for the options and the entire extent of the receiver for the range.

## **Availability**

Available in Mac OS X v10.0 and later.

### Declared In

NSString.h

## rangeOfCharacterFromSet:options:range:

Finds and returns the range in the receiver of the first character from a given character set found in a given range with given options.

```
- (NSRange)rangeOfCharacterFromSet:(NSCharacterSet *)aSet
   options:(NSStringCompareOptions)mask range:(NSRange)aRange
```

### **Parameters**

aSet.

A character set. This value must not be nil.

**Important:** Raises an NSInvalidArgumentException if aSet is nil.

mask

A mask specifying search options. The following options may be specified by combining them with the C bitwise OR operator: NSCase Insensitive Search, NSLiteral Search, NSBackwards Search. See String Programming Guide for Cocoa for details on these options.

aRange

The range in which to search. aRange must not exceed the bounds of the receiver.

Important: Raises an NSRangeException if any part of aRange lies beyond the end of the string.

### Return Value

The range in the receiver of the first character found from aSet within aRange. Returns a range of {NSNotFound, 0} if none of the characters in a Set are found.

Because pre-composed characters in aSet can match composed character sequences in the receiver, the length of the returned range can be greater than 1. For example, if you search for "ü" in the string "stru" del", the returned range is  $\{3, 2\}$ .

## Availability

Available in Mac OS X v10.0 and later.

## **Related Sample Code**

VertexPerformanceTest

Instance Methods

**77** 

#### Declared In

NSString.h

## rangeOfComposedCharacterSequenceAtIndex:

Returns the range in the receiver of the composed character sequence located at a given index.

- (NSRange)rangeOfComposedCharacterSequenceAtIndex:(NSUInteger)anIndex

#### **Parameters**

anIndex

The index of a character in the receiver. The value must not exceed the bounds of the receiver.

## **Return Value**

The range in the receiver of the composed character sequence located at an Index.

## Discussion

The composed character sequence includes the first base character found at or before an Index, and its length includes the base character and all non-base characters following the base character.

If you want to write a method to adjust an arbitrary range so it includes the composed character sequences on its boundaries, you can create a method such as the following:

First, adjustRange: corrects the location for the beginning of aRange, storing it in newRange. It then works at the end of aRange, correcting the location and storing it in endIndex. Finally, it sets the length of newRange to the difference between endIndex and the new range's location.

## **Availability**

Available in Mac OS X v10.0 and later.

#### See Also

- rangeOfComposedCharacterSequencesForRange: (page 79)

### **Declared In**

NSString.h

## rangeOfComposedCharacterSequencesForRange:

Returns the range in the receiver of the composed character sequence in a given range.

- (NSRange)rangeOfComposedCharacterSequencesForRange:(NSRange)range

#### **Parameters**

range

A range in the receiver. The range must not exceed the bounds of the receiver.

### **Return Value**

The range in the receiver of the composed character sequence in range.

### **Availability**

Available in Mac OS X v10.5 and later.

### See Also

rangeOfComposedCharacterSequenceAtIndex: (page 78)

### **Declared In**

NSString.h

## rangeOfString:

Finds and returns the range of the first occurrence of a given string within the receiver.

- (NSRange)rangeOfString:(NSString \*)aString

### **Parameters**

aString

The string to search for. This value must not be nil.

**Important:** Raises an NSInvalidArgumentException if aString is nil.

## **Return Value**

An NSRange structure giving the location and length in the receiver of the first occurrence of a String. Returns {NSNotFound, 0} if a String is not found or is empty (@"").

## Discussion

Invokes rangeOfString:options: (page 80) with no options.

## **Availability**

Available in Mac OS X v10.0 and later.

## **Related Sample Code**

People

Instance Methods 79

QTSSConnectionMonitor QTSSInspector

### **Declared In**

NSString.h

## rangeOfString:options:

Finds and returns the range of the first occurrence of a given string within the receiver, subject to given options.

- (NSRange)rangeOfString:(NSString \*)aString options:(NSStringCompareOptions)mask

### **Parameters**

aString

The string to search for. This value must not be nil.

**Important:** Raises an NSInvalidArgumentException if aString is nil.

mask

A mask specifying search options. The following options may be specified by combining them with the C bitwise OR operator: NSCaseInsensitiveSearch, NSLiteralSearch, NSBackwardsSearch, NSAnchoredSearch. See String Programming Guide for Cocoa for details on these options.

### **Return Value**

An NSRange structure giving the location and length in the receiver of the first occurrence of aString, modulo the options in mask. Returns {NSNotFound, 0} if aString is not found or is empty (@"").

### Discussion

Invokes rangeOfString:options:range: (page 80) with the options specified by mask and the entire extent of the receiver as the range.

## **Availability**

Available in Mac OS X v10.0 and later.

## **Related Sample Code**

Sketch-112

### **Declared In**

NSString.h

## range Of String: options: range:

Finds and returns the range of the first occurrence of a given string, within the given range of the receiver, subject to given options.

 (NSRange)rangeOfString:(NSString \*)aString options:(NSStringCompareOptions)mask range:(NSRange)aRange

#### **Parameters**

aString

The string for which to search. This value must not be nil.

**Important:** Raises an NSInvalidArgumentException if aString is nil.

mask

A mask specifying search options. The following options may be specified by combining them with the C bitwise OR operator: NSCaseInsensitiveSearch, NSLiteralSearch, NSBackwardsSearch, and NSAnchoredSearch. See String Programming Guide for Cocoa for details on these options.

aRange

The range within the receiver for which to search for a String.

Important: Raises an NSRangeException if any part of aRange lies beyond the end of the string.

### **Return Value**

An NSRange structure giving the location and length in the receiver of a String within a Range in the receiver, modulo the options in mask. The range returned is relative to the start of the string, not to the passed-in range. Returns { NSNot Found, 0} if a String is not found or is empty (@"").

### Discussion

The length of the returned range and that of a String may differ if equivalent composed character sequences are matched.

### **Availability**

Available in Mac OS X v10.0 and later.

### Related Sample Code

VertexPerformanceTest

## **Declared In**

NSString.h

## rangeOfString:options:range:locale:

Finds and returns the range of the first occurrence of a given string within a given range of the receiver, subject to given options, using the specified locale, if any.

- (NSRange)rangeOfString:(NSString \*)aString options:(NSStringCompareOptions)mask range:(NSRange)searchRange locale:(NSLocale \*)locale

**Instance Methods** 

81

#### **Parameters**

aString

The string for which to search. This value must not be nil.

**Important:** Raises an NSInvalidArgumentException if aString is nil.

mask

A mask specifying search options. The following options may be specified by combining them with the C bitwise OR operator: NSCaseInsensitiveSearch, NSLiteralSearch, NSBackwardsSearch, and NSAnchoredSearch. See String Programming Guide for Cocoa for details on these options.

aRange

The range within the receiver for which to search for a String.

Important: Raises an NSRangeException if any part of aRange lies beyond the end of the string.

locale

The locale to use when comparing the receiver with aString. If this value is nil, uses the current locale.

The locale argument affects the equality checking algorithm. For example, for the Turkish locale, case-insensitive compare matches "I" to "I" (Unicode code point U+0131, Latin Small Dotless I), not the normal "i" character.

#### **Return Value**

An NSRange structure giving the location and length in the receiver of aString within aRange in the receiver, modulo the options in mask. The range returned is relative to the start of the string, not to the passed-in range. Returns {NSNotFound, 0} if aString is not found or is empty (@"").

## Discussion

The length of the returned range and that of aString may differ if equivalent composed character sequences are matched.

### **Availability**

Available in Mac OS X v10.5 and later.

### Declared In

NSString.h

## smallestEncoding

Returns the smallest encoding to which the receiver can be converted without loss of information.

- (NSStringEncoding)smallestEncoding

### **Return Value**

The smallest encoding to which the receiver can be converted without loss of information.

### Discussion

The returned encoding may not be the fastest for accessing characters, but is space-efficient. This method may take some time to execute.

## **Availability**

Available in Mac OS X v10.0 and later.

### See Also

- fastestEncoding (page 45)
- getCharacters:range: (page 48)

### **Declared In**

NSString.h

## string By Abbreviating With Tilde In Path

Returns a new string representing the receiver as a path with a tilde ( $\sim$ ) substituted for the full path to the current user's home directory.

- (NSString \*)stringByAbbreviatingWithTildeInPath

#### **Return Value**

A new string representing the receiver as a path with a tilde ( $\sim$ ) substituted for the full path to the current user's home directory. Returns a new string matching the receiver if the receiver doesn't begin with a user's home directory.

### Discussion

Note that this method only works with file paths (not, for example, string representations of URLs).

### **Availability**

Available in Mac OS X v10.0 and later.

### See Also

- stringByExpandingTildeInPath (page 89)

## **Related Sample Code**

SimpleDownload

### **Declared In**

NSPathUtilities.h

## string By Adding Percent Escapes Using Encoding:

Returns a representation of the receiver using a given encoding to determine the percent escapes necessary to convert the receiver into a legal URL string.

- (NSString \*)stringByAddingPercentEscapesUsingEncoding:(NSStringEncoding)encoding

## **Parameters**

encoding

The encoding to use for the returned string.

### Return Value

A representation of the receiver using <code>encoding</code> to determine the percent escapes necessary to convert the receiver into a legal URL string. Returns <code>nil</code> if <code>encoding</code> cannot encode a particular character

Instance Methods 83

#### Discussion

See CFURLCreateStringByAddingPercentEscapes for more complex transformations.

## **Availability**

Available in Mac OS X v10.3 and later.

#### See Also

- stringByReplacingPercentEscapesUsingEncoding: (page 93)

### **Declared In**

NSURL.h

## stringByAppendingFormat:

Returns a string made by appending to the receiver a string constructed from a given format string and the following arguments.

- (NSString \*)stringByAppendingFormat:(NSString \*)format ...

### **Parameters**

format

A format string. See Formatting String Objects for more information. This value must not be nil.

**Important:** Raises an NSInvalidArgumentException if format is nil.

. . .

A comma-separated list of arguments to substitute into format.

## **Return Value**

A string made by appending to the receiver a string constructed from format and the following arguments, in the manner of stringWithFormat: (page 30).

### **Availability**

Available in Mac OS X v10.0 and later.

### See Also

- stringByAppendingString: (page 86)

## **Related Sample Code**

Departments and Employees
OTMetadataEditor

## **Declared In**

NSString.h

## stringByAppendingPathComponent:

Returns a new string made by appending to the receiver a given string.

- (NSString \*)stringByAppendingPathComponent:(NSString \*)aString

### **Parameters**

aString

The path component to append to the receiver.

### **Return Value**

A new string made by appending a String to the receiver, preceded if necessary by a path separator.

#### Discussion

The following table illustrates the effect of this method on a variety of different paths, assuming that a String is supplied as "scratch.tiff":

| Receiver's String Value | Resulting String    |
|-------------------------|---------------------|
| "/tmp"                  | "/tmp/scratch.tiff" |
| "/tmp/"                 | "/tmp/scratch.tiff" |
| "/"                     | "/scratch.tiff"     |
| "" (an empty string)    | "scratch.tiff"      |

Note that this method only works with file paths (not, for example, string representations of URLs).

## **Availability**

Available in Mac OS X v10.0 and later.

### See Also

- stringsByAppendingPaths: (page 96)
- stringByAppendingPathExtension: (page 85)
- stringByDeletingLastPathComponent (page 87)

## **Related Sample Code**

Core Data HTML Store

CoreRecipes

Quartz Composer WWDC 2005 TextEdit

StickiesExample

**TextEditPlus** 

### **Declared In**

NSPathUtilities.h

## stringByAppendingPathExtension:

Returns a new string made by appending to the receiver an extension separator followed by a given extension.

- (NSString \*)stringByAppendingPathExtension:(NSString \*)ext

### **Parameters**

ext

The extension to append to the receiver.

### **Return Value**

A new string made by appending to the receiver an extension separator followed by  $e \times t$ .

Instance Methods 2009-02-04 | © 2009 Apple Inc. All Rights Reserved.

### Discussion

The following table illustrates the effect of this method on a variety of different paths, assuming that ext is supplied as @"tiff":

| Receiver's String Value | Resulting String        |
|-------------------------|-------------------------|
| "/tmp/scratch.old"      | "/tmp/scratch.old.tiff" |
| "/tmp/scratch."         | "/tmp/scratchtiff"      |
| "/tmp/"                 | "/tmp.tiff"             |
| "scratch"               | "scratch.tiff"          |

Note that adding an extension to @"/tmp/" causes the result to be @"/tmp.tiff" instead of @"/tmp/.tiff". This difference is because a file named @".tiff" is not considered to have an extension, so the string is appended to the last nonempty path component.

This method does not allow you to append file extensions to filenames starting with the tilde character (~).

Note that this method only works with file paths (not, for example, string representations of URLs).

### **Availability**

Available in Mac OS X v10.0 and later.

### See Also

- stringByAppendingPathComponent: (page 84)
- stringByDeletingPathExtension (page 88)

## **Related Sample Code**

QTRecorder
Quartz Composer WWDC 2005 TextEdit
SpotlightFortunes
TextEditPlus
WhackedTV

### **Declared In**

NSPathUtilities.h

## stringByAppendingString:

Returns a new string made by appending a given string to the receiver.

- (NSString \*)stringByAppendingString:(NSString \*)aString

### **Parameters**

aString

The string to append to the receiver. This value must not be nil.

**Important:** Raises an NSInvalidArgumentException if aString is nil.

#### **Return Value**

A new string made by appending aString to the receiver.

### Discussion

This code excerpt, for example:

```
NSString *errorTag = @"Error: ";
NSString *errorString = @"premature end of file.";
NSString *errorMessage = [errorTag stringByAppendingString:errorString];
produces the string "Error: premature end of file."
```

### **Availability**

Available in Mac OS X v10.0 and later.

### See Also

```
- stringByAppendingFormat: (page 84)
```

## **Related Sample Code**

CocoaDVDPlayer
NumberInput\_IMKit\_Sample
QTSSConnectionMonitor
Quartz Composer WWDC 2005 TextEdit
TextEditPlus

## **Declared In**

NSString.h

## string By Deleting Last Path Component

Returns a new string made by deleting the last path component from the receiver, along with any final path separator.

- (NSString \*)stringByDeletingLastPathComponent

### **Return Value**

A new string made by deleting the last path component from the receiver, along with any final path separator. If the receiver represents the root path it is returned unaltered.

## Discussion

The following table illustrates the effect of this method on a variety of different paths:

| Receiver's String Value | Resulting String |
|-------------------------|------------------|
| "/tmp/scratch.tiff"     | "/tmp"           |

| Receiver's String Value | Resulting String     |
|-------------------------|----------------------|
| "/tmp/lock/"            | "/tmp"               |
| "/tmp/"                 | "/"                  |
| "/tmp"                  | "/"                  |
| "/"                     | "/"                  |
| "scratch.tiff"          | "" (an empty string) |

Note that this method only works with file paths (not, for example, string representations of URLs).

## **Availability**

Available in Mac OS X v10.0 and later.

### See Also

- stringByDeletingPathExtension (page 88)
- stringByAppendingPathComponent: (page 84)

### **Related Sample Code**

ExtractMovieAudioToAlFF

LSMS mart Categorizer

Quartz Composer WWDC 2005 TextEdit

**TextEditPlus** 

WhackedTV

## **Declared In**

NSPathUtilities.h

# string By Deleting Path Extension

Returns a new string made by deleting the extension (if any, and only the last) from the receiver.

- (NSString \*)stringByDeletingPathExtension

### **Return Value**

a new string made by deleting the extension (if any, and only the last) from the receiver. Strips any trailing path separator before checking for an extension. If the receiver represents the root path, it is returned unaltered.

### Discussion

The following table illustrates the effect of this method on a variety of different paths:

| Receiver's String Value | Resulting String |
|-------------------------|------------------|
| "/tmp/scratch.tiff"     | "/tmp/scratch"   |
| "/tmp/"                 | "/tmp"           |
| "scratch.bundle/"       | "scratch"        |

| Receiver's String Value | Resulting String |
|-------------------------|------------------|
| "scratchtiff"           | "scratch."       |
| ".tiff"                 | ".tiff"          |
| "/"                     | "/"              |

Note that attempting to delete an extension from @".tiff" causes the result to be @".tiff" instead of an empty string. This difference is because a file named @".tiff" is not considered to have an extension, so nothing is deleted. Note also that this method only works with file paths (not, for example, string representations of URLs).

### **Availability**

Available in Mac OS X v10.0 and later.

### See Also

- pathExtension (page 73)
- stringByDeletingLastPathComponent (page 87)

## **Related Sample Code**

AutoUpdater
EnhancedAudioBurn
QTAudioExtractionPanel
Quartz Composer Offline Rendering
StickiesExample

### **Declared In**

NSPathUtilities.h

## string By Expanding Tilde In Path

Returns a new string made by expanding the initial component of the receiver to its full path value.

- (NSString \*)stringByExpandingTildeInPath

### **Return Value**

A new string made by expanding the initial component of the receiver, if it begins with "~" or "~user", to its full path value. Returns a new string matching the receiver if the receiver's initial component can't be expanded.

## Discussion

Note that this method only works with file paths (not, for example, string representations of URLs).

## **Availability**

Available in Mac OS X v10.0 and later.

### See Also

stringByAbbreviatingWithTildeInPath (page 83)

### **Related Sample Code**

MyPhoto

Instance Methods 89

Quartz Composer Offline Rendering Quartz Composer WWDC 2005 TextEdit Sketch-112 TextEditPlus

### **Declared In**

NSPathUtilities.h

## stringByFoldingWithOptions:locale:

Returns a string with the given character folding options applied.

- (NSString \*)stringByFoldingWithOptions:(NSStringCompareOptions)options
locale:(NSLocale \*)locale

### **Parameters**

options

A mask of compare flags with a suffix InsensitiveSearch.

locale

The locale to use for the folding. The locale affects the folding logic. For example, for the Turkish locale, case-insensitive compare matches "I" to "I" (Unicode code point U+0131, Latin Small Dotless I), not the normal "i" character.

#### Return Value

A string with the character folding options applied.

### Discussion

Character folding operations remove distinctions between characters. For example, case folding may replace uppercase letters with their lowercase equivalents.

### **Availability**

Available in Mac OS X v10.5 and later.

### **Declared In**

NSString.h

## stringByPaddingToLength:withString:startingAtIndex:

Returns a new string formed from the receiver by either removing characters from the end, or by appending as many occurrences as necessary of a given pad string.

- (NSString \*)stringByPaddingToLength:(NSUInteger)newLength withString:(NSString \*)padString startingAtIndex:(NSUInteger)padIndex

### **Parameters**

newLength

The new length for the receiver.

padString

The string with which to extend the receiver.

padIndex

The index in padString from which to start padding.

### **Return Value**

A new string formed from the receiver by either removing characters from the end, or by appending as many occurrences of padString as necessary.

### Discussion

Here are some examples of usage:

```
[@"abc" stringByPaddingToLength: 9 withString: @"." startingAtIndex:0];
    // Results in "abc....."

[@"abc" stringByPaddingToLength: 2 withString: @"." startingAtIndex:0];
    // Results in "ab"

[@"abc" stringByPaddingToLength: 9 withString: @". " startingAtIndex:1];
    // Results in "abc . . ."
    // Notice that the first character in the padding is " "
```

### **Availability**

Available in Mac OS X v10.2 and later.

### **Declared In**

NSString.h

## stringByReplacingCharactersInRange:withString:

Returns a new string in which the characters in a specified range of the receiver are replaced by a given string.

(NSString \*)stringByReplacingCharactersInRange:(NSRange)range withString:(NSString \*)replacement

### **Parameters**

range

A range of characters in the receiver.

replacement

The string with which to replace the characters in range.

### **Return Value**

A new string in which the characters in range of the receiver are replaced by replacement.

### **Availability**

Available in Mac OS X v10.5 and later.

## See Also

```
    stringByReplacingOccurrencesOfString:withString: (page 92)
    stringByReplacingOccurrencesOfString:withString:options:range: (page 92)
    stringByReplacingPercentEscapesUsingEncoding: (page 93)
```

### **Declared In**

NSString.h

## stringByReplacingOccurrencesOfString:withString:

Returns a new string in which all occurrences of a target string in the receiver are replaced by another given string.

- (NSString \*)stringByReplacingOccurrencesOfString:(NSString \*)target
withString:(NSString \*)replacement

#### **Parameters**

target

The string to replace.

replacement

The string with which to replace target.

### **Return Value**

A new string in which all occurrences of target in the receiver are replaced by replacement.

### Discussion

Invokes stringByReplacingOccurrencesOfString:withString:options:range: (page 92)with O options and range of the whole string.

## **Availability**

Available in Mac OS X v10.5 and later.

### See Also

- stringByReplacingOccurrencesOfString:withString:options:range: (page 92)
- stringByReplacingCharactersInRange:withString: (page 91)
- stringByReplacingPercentEscapesUsingEncoding: (page 93)

### **Declared In**

NSString.h

## string By Replacing Occurrences Of String: with String: options: range:

Returns a new string in which all occurrences of a target string in a specified range of the receiver are replaced by another given string.

```
- (NSString *)stringByReplacingOccurrencesOfString:(NSString *)target
withString:(NSString *)replacement options:(NSStringCompareOptions)options
range:(NSRange)searchRange
```

### **Parameters**

target

The string to replace.

replacement

The string with which to replace target.

options

A mask of options to use when comparing target with the receiver. Pass 0 to specify no options. searchRange

The range in the receiver in which to search for target.

#### **Return Value**

A new string in which all occurrences of target, matched using options, in searchRange of the receiver are replaced by replacement.

### **Availability**

Available in Mac OS X v10.5 and later.

### See Also

- stringByReplacingOccurrencesOfString:withString: (page 92)
- stringByReplacingCharactersInRange:withString: (page 91)
- stringByReplacingPercentEscapesUsingEncoding: (page 93)

### **Declared In**

NSString.h

## stringByReplacingPercentEscapesUsingEncoding:

Returns a new string made by replacing in the receiver all percent escapes with the matching characters as determined by a given encoding.

- (NSString \*)stringByReplacingPercentEscapesUsingEncoding:(NSStringEncoding)encoding

#### **Parameters**

encoding

The encoding to use for the returned string.

### **Return Value**

A new string made by replacing in the receiver all percent escapes with the matching characters as determined by the given encoding *encoding*. Returns nil if the transformation is not possible, for example, the percent escapes give a byte sequence not legal in *encoding*.

## Discussion

See CFURLCreateStringByReplacingPercentEscapes for more complex transformations.

## **Availability**

Available in Mac OS X v10.3 and later.

## See Also

- stringByAddingPercentEscapesUsingEncoding: (page 83)

### **Declared In**

NSURL.h

## string By Resolving Symlinks In Path

Returns a new string made from the receiver by resolving all symbolic links and standardizing path.

- (NSString \*)stringByResolvingSymlinksInPath

Instance Methods 93

#### **Return Value**

A new string made by expanding an initial tilde expression in the receiver, then resolving all symbolic links and references to current or parent directories if possible, to generate a standardized path. If the original path is absolute, all symbolic links are guaranteed to be removed; if it's a relative path, symbolic links that can't be resolved are left unresolved in the returned string. Returns self if an error occurs.

### Discussion

If the name of the receiving path begins with /private, the stringByResolvingSymlinksInPath method strips off the /private designator, provided the result is the name of an existing file.

Note that this method only works with file paths (not, for example, string representations of URLs).

## **Availability**

Available in Mac OS X v10.0 and later.

#### See Also

- stringByStandardizingPath (page 94)
- stringByExpandingTildeInPath (page 89)

## **Related Sample Code**

CoreRecipes

DeskPictAppDockMenu

PredicateEditorSample

Quartz Composer WWDC 2005 TextEdit

TextEditPlus

### **Declared In**

NSPathUtilities.h

## string By Standardizing Path

Returns a new string made by removing extraneous path components from the receiver.

- (NSString \*)stringByStandardizingPath

## **Return Value**

A new string made by removing extraneous path components from the receiver.

### Discussion

If stringByStandardizingPath detects symbolic links in a pathname, the stringByResolvingSymlinksInPath (page 93) method is called to resolve them. If an invalid pathname is provided, stringByStandardizingPath may attempt to resolve it by calling stringByResolvingSymlinksInPath, and the results are undefined. If any other kind of error is encountered (such as a path component not existing), self is returned.

This method can make the following changes in the provided string:

- Expand an initial tilde expression using stringByExpandingTildeInPath (page 89).
- Reduce empty components and references to the current directory (that is, the sequences "//" and "/./") to single path separators.

- In absolute paths only, resolve references to the parent directory (that is, the component "..") to the real parent directory if possible using stringByResolvingSymlinksInPath (page 93), which consults the file system to resolve each potential symbolic link.
  - In relative paths, because symbolic links can't be resolved, references to the parent directory are left in place.
- Remove an initial component of "/private" from the path if the result still indicates an existing file or directory (checked by consulting the file system).

Note that the path returned by this method may still have symbolic link components in it. Note also that this method only works with file paths (not, for example, string representations of URLs).

### Availability

Available in Mac OS X v10.0 and later.

### See Also

- stringByExpandingTildeInPath (page 89)
- stringByResolvingSymlinksInPath (page 93)

## **Related Sample Code**

Quartz Composer WWDC 2005 TextEdit Sketch-112 TextEditPlus

### **Declared In**

NSPathUtilities.h

## stringByTrimmingCharactersInSet:

Returns a new string made by removing from both ends of the receiver characters contained in a given character set.

- (NSString \*)stringByTrimmingCharactersInSet:(NSCharacterSet \*)set

## **Parameters**

set

A character set containing the characters to remove from the receiver. set must not be nil.

## **Return Value**

A new string made by removing from both ends of the receiver characters contained in set. If the receiver is composed entirely of characters from set, the empty string is returned.

### Discussion

Use whitespaceCharacterSet or whitespaceAndNewlineCharacterSet to remove whitespace around strings.

## **Availability**

Available in Mac OS X v10.2 and later.

### See Also

- componentsSeparatedByCharactersInSet: (page 40)

Instance Methods 95

## **Related Sample Code**

CoreRecipes

iSpend

**TextLinks** 

#### **Declared In**

NSString.h

## stringsByAppendingPaths:

Returns an array of strings made by separately appending to the receiver each string in in a given array.

- (NSArray \*)stringsByAppendingPaths:(NSArray \*)paths

#### **Parameters**

paths

An array of NSString objects specifying paths to add to the receiver.

#### Return Value

An array of NSString objects made by separately appending each string in paths to the receiver, preceded if necessary by a path separator.

#### Discussion

Note that this method only works with file paths (not, for example, string representations of URLs). See stringByAppendingPathComponent: (page 84) for an individual example.

### **Availability**

Available in Mac OS X v10.0 and later.

## **Declared In**

NSPathUtilities.h

## substringFromIndex:

Returns a new string containing the characters of the receiver from the one at a given index to the end.

- (NSString \*)substringFromIndex:(NSUInteger)anIndex

### **Parameters**

anIndex

An index. The value must lie within the bounds of the receiver, or be equal to the length of the receiver.

**Important:** Raises an NSRangeException if an Index lies beyond the end of the receiver.

## **Return Value**

A new string containing the characters of the receiver from the one at anIndex to the end. If anIndex is equal to the length of the string, returns an empty string.

## **Availability**

Available in Mac OS X v10.0 and later.

### See Also

```
substringWithRange: (page 98)substringToIndex: (page 97)
```

## **Related Sample Code**

Birthdays

Core Data HTML Store

People

Reminders

Sketch-112

### **Declared In**

NSString.h

## substringToIndex:

Returns a new string containing the characters of the receiver up to, but not including, the one at a given index.

- (NSString \*)substringToIndex:(NSUInteger)anIndex

### **Parameters**

anIndex

An index. The value must lie within the bounds of the receiver, or be equal to the length of the receiver.

**Important:** Raises an NSRangeException if (anIndex - 1) lies beyond the end of the receiver.

## **Return Value**

A new string containing the characters of the receiver up to, but not including, the one at an Index. If an Index is equal to the length of the string, returns a copy of the receiver.

## **Availability**

Available in Mac OS X v10.0 and later.

## See Also

```
substringFromIndex: (page 96)substringWithRange: (page 98)
```

## **Related Sample Code**

DerivedProperty

People

Quartz Composer WWDC 2005 TextEdit

StickiesExample

TextEditPlus

### **Declared In**

NSString.h

Instance Methods 2009-02-04 | © 2009 Apple Inc. All Rights Reserved.

## substringWithRange:

Returns a string object containing the characters of the receiver that lie within a given range.

- (NSString \*)substringWithRange:(NSRange)aRange

#### **Parameters**

aRange

A range. The range must not exceed the bounds of the receiver.

Important: Raises an NSRangeException if any part of aRange lies beyond the end of the receiver.

### **Return Value**

A string object containing the characters of the receiver that lie within aRange.

### Discussion

This method treats the length of the string as a valid range value that returns an empty string.

## **Availability**

Available in Mac OS X v10.0 and later.

#### See Also

```
substringFromIndex: (page 96)substringToIndex: (page 97)
```

### **Related Sample Code**

EnhancedDataBurn

**iSpend** 

Quartz Composer WWDC 2005 TextEdit

**TextEditPlus** 

VertexPerformanceTest

## **Declared In**

NSString.h

## uppercaseString

Returns an uppercased representation of the receiver.

```
- (NSString *)uppercaseString
```

### **Return Value**

A string with each character from the receiver changed to its corresponding uppercase value.

### Discussion

Case transformations aren't guaranteed to be symmetrical or to produce strings of the same lengths as the originals. See <a href="lowercaseString">lowercaseString</a> (page 70) for an example.

### **Availability**

Available in Mac OS X v10.0 and later.

## See Also

capitalizedString (page 33)

lowercaseString (page 70)

## **Related Sample Code**

QTKitMovieShuffler

Worm

### **Declared In**

NSString.h

## **UTF8String**

Returns a null-terminated UTF8 representation of the receiver.

```
- (const char *)UTF8String
```

### **Return Value**

A null-terminated UTF8 representation of the receiver.

#### Discussion

The returned C string is automatically freed just as a returned object would be released; you should copy the C string if it needs to store it outside of the autorelease context in which the C string is created.

### **Availability**

Available in Mac OS X v10.0 and later.

### **Related Sample Code**

**DynamicProperties** 

NameAndPassword

## **Declared In**

NSString.h

## write To File: atomically: encoding: error:

Writes the contents of the receiver to a file at a given path using a given encoding.

```
- (BOOL)writeToFile:(NSString *)path atomically:(BOOL)useAuxiliaryFile encoding:(NSStringEncoding)enc error:(NSError **)error
```

## **Parameters**

path

The file to which to write the receiver. If path contains a tilde (~) character, you must expand it with stringByExpandingTildeInPath (page 89) before invoking this method.

```
useAuxiliaryFile
```

If YES, the receiver is written to an auxiliary file, and then the auxiliary file is renamed to path. If NO, the receiver is written directly to path. The YES option guarantees that path, if it exists at all, won't be corrupted even if the system should crash during writing.

enc

The encoding to use for the output.

error

If there is an error, upon return contains an NSError object that describes the problem. If you are not interested in details of errors, you may pass in NULL.

#### Return Value

YES if the file is written successfully, otherwise NO (if there was a problem writing to the file or with the encoding).

#### Discussion

This method overwrites any existing file at path.

## **Availability**

Available in Mac OS X v10.4 and later.

### **Declared In**

NSString.h

## writeToURL:atomically:encoding:error:

Writes the contents of the receiver to the URL specified by ur 1 using the specified encoding.

```
- (BOOL)writeToURL:(NSURL *)url atomically:(BOOL)useAuxiliaryFile encoding:(NSStringEncoding)enc error:(NSError **)error
```

### **Parameters**

ur1

The URL to which to write the receiver.

```
useAuxiliaryFile
```

If YES, the receiver is written to an auxiliary file, and then the auxiliary file is renamed to url. If NO, the receiver is written directly to url. The YES option guarantees that url, if it exists at all, won't be corrupted even if the system should crash during writing.

The useAuxiliaryFile parameter is ignored if url is not of a type that can be accessed atomically.

enc

The encoding to use for the output.

error

If there is an error, upon return contains an NSError object that describes the problem. If you are not interested in details of errors, you may pass in NULL.

### **Return Value**

YES if the URL is written successfully, otherwise NO (if there was a problem writing to the URL or with the encoding).

## **Availability**

Available in Mac OS X v10.4 and later.

## **Declared In**

NSString.h

## **Constants**

### unichar

Type for Unicode characters.

typedef unsigned short unichar;

## **Availability**

Available in Mac OS X v10.0 and later.

### **Declared In**

NSString.h

## NSMaximumStringLength

A constant to define the maximum number of characters in an NSString object. (**Deprecated.** This constant is not available in Mac OS X v10.5 and later.)

#define NSMaximumStringLength (INT\_MAX-1)

### **Constants**

NSMaximumStringLength

Maximum number of characters in an NSString object.

Available in Mac OS X v10.0 through Mac OS X v10.4.

Declared in NSString.h.

## **Availability**

Available in Mac OS X v10.0.

Removed in Mac OS X v10.5.

## **Declared In**

NSString.h

## NSStringCompareOptions

Type for string comparison options.

typedef NSUInteger NSStringCompareOptions;

## Discussion

See "Search and Comparison Options" (page 102) for possible values.

## **Availability**

Available in Mac OS X v10.5 and later.

## **Declared In**

NSString.h

Constants 101

## **Search and Comparison Options**

These values represent the options available to many of the string classes' search and comparison methods.

```
enum {
    NSCaseInsensitiveSearch = 1,
    NSLiteralSearch = 2,
    NSBackwardsSearch = 4,
    NSAnchoredSearch = 8,
    NSNumericSearch = 64.
    NSDiacriticInsensitiveSearch = 128,
    NSWidthInsensitiveSearch = 256,
    NSForcedOrderingSearch = 512
};
Constants
NSCaseInsensitiveSearch
      A case-insensitive search.
      Available in Mac OS X v10.0 and later.
      Declared in NSString.h.
NSLiteralSearch
      Exact character-by-character equivalence.
      Available in Mac OS X v10.0 and later.
      Declared in NSString.h.
NSBackwardsSearch
      Search from end of source string.
      Available in Mac OS X v10.0 and later.
      Declared in NSString.h.
NSAnchoredSearch
      Search is limited to start (or end, if NSBackwardsSearch) of source string.
      Available in Mac OS X v10.0 and later.
      Declared in NSString.h.
NSNumericSearch
      Numbers within strings are compared using numeric value, that is, Foo2.txt < Foo7.txt <
      Foo25.txt.
      This option only applies to compare methods, not find.
      Available in Mac OS X v10.3 and later.
      Declared in NSString.h.
NSDiacriticInsensitiveSearch
      Search ignores diacritic marks.
      For example, 'ö' is equal to 'o'.
      Available in Mac OS X v10.5 and later.
      Declared in NSString.h.
```

### NSWidthInsensitiveSearch

Search ignores width differences in characters that have full-width and half-width forms, as occurs in East Asian character sets.

For example, with this option, the full-width Latin small letter 'a' (Unicode code point U+FF41) is equal to the basic Latin small letter 'a' (Unicode code point U+0061).

Available in Mac OS X v10.5 and later.

Declared in NSString.h.

NSForcedOrderingSearch

Comparisons are forced to return either NSOrderedAscending or NSOrderedDescending if the strings are equivalent but not strictly equal.

This option gives stability when sorting. For example, "aaa" is greater than "AAA" if NSCaseInsensitiveSearch is specified.

Available in Mac OS X v10.5 and later.

Declared in NSString.h.

#### Discussion

See Searching, Comparing, and Sorting Strings for details on the effects of these options.

#### **Declared In**

NSString.h

## NSStringEncodingConversionOptions

Type for encoding conversion options.

typedef NSUInteger NSStringEncodingConversionOptions;

## Discussion

See NSStringEncodingConversionOptions (page 103) for possible values.

### **Availability**

Available in Mac OS X v10.5 and later.

## Declared In

NSString.h

## **Encoding Conversion Options**

Options for converting string encodings.

```
enum {
    NSStringEncodingConversionAllowLossy = 1,
    NSStringEncodingConversionExternalRepresentation = 2
};
```

## Constants

NSStringEncodingConversionAllowLossy

Allows lossy conversion.

Available in Mac OS X v10.5 and later.

Declared in NSString.h.

Constants 2009-02-04 | © 2009 Apple Inc. All Rights Reserved. NSStringEncodingConversionExternalRepresentation

Available in Mac OS X v10.5 and later.

Declared in NSString.h.

### **Special Considerations**

These constants are available in Mac OS X v10.4; they are, however, differently named:

```
typedef enum {
    NSAllowLossyEncodingConversion = 1,
    NSExternalRepresentationEncodingConversion = 2
} NSStringEncodingConversionOptions;
```

You can use them on Mac OS X v10.4 if you define the symbols as extern constants.

### **Declared In**

NSString.h

## **NSString Handling Exception Names**

These constants define the names of exceptions raised if NSString cannot represent a string in a given encoding, or parse a string as a property list.

```
extern NSString *NSParseErrorException;
extern NSString *NSCharacterConversionException;
```

### **Constants**

 ${\tt NSCharacterConversionException}$ 

NSString raises an NSCharacterConversionException if a string cannot be represented in a file-system or string encoding.

Available in Mac OS X v10.0 and later.

Declared in NSString.h.

NSParseErrorException

NSString raises an NSParseErrorException if a string cannot be parsed as a property list.

Available in Mac OS X v10.0 and later.

Declared in NSString.h.

## Declared In

NSString.h

## **NSStringEncoding**

Type for string encoding.

typedef NSUInteger NSStringEncoding;

## Discussion

See "String Encodings" (page 105) for possible values.

## **Availability**

Available in Mac OS X v10.0 and later.

#### **Declared In**

NSString.h

## **String Encodings**

The following constants are provided by NSString as possible string encodings.

```
enum {
    NSASCIIStringEncoding = 1,
    NSNEXTSTEPStringEncoding = 2,
    NSJapaneseEUCStringEncoding = 3,
    NSUTF8StringEncoding = 4,
    NSISOLatin1StringEncoding = 5.
    NSSymbolStringEncoding = 6,
    NSNonLossyASCIIStringEncoding = 7,
    NSShiftJISStringEncoding = 8,
    NSISOLatin2StringEncoding = 9,
    NSUnicodeStringEncoding = 10,
    NSWindowsCP1251StringEncoding = 11.
    NSWindowsCP1252StringEncoding = 12,
    NSWindowsCP1253StringEncoding = 13,
    NSWindowsCP1254StringEncoding = 14,
    NSWindowsCP1250StringEncoding = 15,
    NSISO2022JPStringEncoding = 21,
    NSMacOSRomanStringEncoding = 30.
    NSUTF16BigEndianStringEncoding = 0x90000100,
    NSUTF16LittleEndianStringEncoding = 0x94000100,
    NSUTF32StringEncoding = 0x8c000100,
    NSUTF32BigEndianStringEncoding = 0x98000100,
    NSUTF32LittleEndianStringEncoding = 0x9c000100,
    NSProprietaryStringEncoding = 65536
};
Constants
NSASCIIStringEncoding
     Strict 7-bit ASCII encoding within 8-bit chars; ASCII values 0...127 only.
     Available in Mac OS X v10.0 and later.
     Declared in NSString.h.
NSIS02022JPStringEncoding
     ISO 2022 Japanese encoding for email.
     Available in Mac OS X v10.0 and later.
     Declared in NSString.h.
NSISOLatin1StringEncoding
     8-bit ISO Latin 1 encoding.
     Available in Mac OS X v10.0 and later.
     Declared in NSString.h.
NSISOLatin2StringEncoding
     8-bit ISO Latin 2 encoding.
     Available in Mac OS X v10.0 and later.
     Declared in NSString.h.
```

Constants

### NSJapaneseEUCStringEncoding

8-bit EUC encoding for Japanese text.

Available in Mac OS X v10.0 and later.

Declared in NSString.h.

## NSMacOSRomanStringEncoding

Classic Macintosh Roman encoding.

Available in Mac OS X v10.0 and later.

Declared in NSString.h.

### NSNEXTSTEPStringEncoding

8-bit ASCII encoding with NEXTSTEP extensions.

Available in Mac OS X v10.0 and later.

Declared in NSString.h.

### NSNonLossyASCIIStringEncoding

7-bit verbose ASCII to represent all Unicode characters.

Available in Mac OS X v10.0 and later.

Declared in NSString.h.

## NSShiftJISStringEncoding

8-bit Shift-JIS encoding for Japanese text.

Available in Mac OS X v10.0 and later.

Declared in NSString.h.

### NSSymbolStringEncoding

8-bit Adobe Symbol encoding vector.

Available in Mac OS X v10.0 and later.

Declared in NSString.h.

### NSUTF8StringEncoding

An 8-bit representation of Unicode characters, suitable for transmission or storage by ASCII-based systems.

Available in Mac OS X v10.0 and later.

Declared in NSString.h.

## NSUnicodeStringEncoding

The canonical Unicode encoding for string objects.

Available in Mac OS X v10.0 and later.

Declared in NSString.h.

### NSWindowsCP1250StringEncoding

Microsoft Windows codepage 1250; equivalent to WinLatin2.

Available in Mac OS X v10.0 and later.

Declared in NSString.h.

## NSWindowsCP1251StringEncoding

Microsoft Windows codepage 1251, encoding Cyrillic characters; equivalent to AdobeStandardCyrillic font encoding.

Available in Mac OS X v10.0 and later.

Declared in NSString.h.

NSWindowsCP1252StringEncoding

Microsoft Windows codepage 1252; equivalent to WinLatin 1.

Available in Mac OS X v10.0 and later.

Declared in NSString.h.

NSWindowsCP1253StringEncoding

Microsoft Windows codepage 1253, encoding Greek characters.

Available in Mac OS X v10.0 and later.

Declared in NSString.h.

NSWindowsCP1254StringEncoding

Microsoft Windows codepage 1254, encoding Turkish characters.

Available in Mac OS X v10.0 and later.

Declared in NSString.h.

NSUTF16BigEndianStringEncoding

NSUTF16StringEncoding encoding with explicit endianness specified.

Available in Mac OS X v10.5 and later.

Declared in NSString.h.

NSUTF16LittleEndianStringEncoding

NSUTF16StringEncoding encoding with explicit endianness specified.

Available in Mac OS X v10.5 and later.

Declared in NSString.h.

NSUTF32StringEncoding

32-bit UTF encoding.

Available in Mac OS X v10.5 and later.

Declared in NSString.h.

NSUTF32BigEndianStringEncoding

NSUTF32StringEncoding encoding with explicit endianness specified.

Available in Mac OS X v10.5 and later.

Declared in NSString.h.

NSUTF32LittleEndianStringEncoding

NSUTF32StringEncoding encoding with explicit endianness specified.

Available in Mac OS X v10.5 and later.

Declared in NSString.h.

NSProprietaryStringEncoding

Installation-specific encoding.

Available in Mac OS X v10.0 and later.

Declared in NSString.h.

### Discussion

These values represent the various character encodings supported by the NSString classes. This is an incomplete list. Additional encodings are defined in Strings Programming Guide for Core Foundation (see CFStringEncodingExt.h); these encodings can be used with NSString by first passing the Core Foundation encoding to the CFStringConvertEncodingToNSStringEncoding function.

### **Declared In**

NSString.h

# Deprecated NSString Methods

A method identified as deprecated has been superseded and may become unsupported in the future.

# Deprecated in Mac OS X v10.4

# stringWithContentsOfFile:

Returns a string created by reading data from the file named by a given path. (Deprecated in Mac OS X v10.4. Use stringWithContentsOfFile:encoding:error: (page 26) or stringWithContentsOfFile:usedEncoding:error: (page 27) instead.)

+ (id)stringWithContentsOfFile:(NSString \*)path

#### Discussion

If the contents begin with a Unicode byte-order mark (U+FEFF or U+FFFE), interprets the contents as Unicode characters. If the contents begin with a UTF-8 byte-order mark (EFBBBF), interprets the contents as UTF-8. Otherwise, interprets the contents as data in the default C string encoding. Since the default C string encoding will vary with the user's configuration, do not depend on this method unless you are using Unicode or UTF-8 or you can verify the default C string encoding. Returns nil if the file can't be opened.

## Availability

Available in Mac OS X v10.0 and later. Deprecated in Mac OS X v10.4.

### See Also

- + stringWithContentsOfFile:encoding:error: (page 26)
- + stringWithContentsOfFile:usedEncoding:error: (page 27)

# **Related Sample Code**

CIAnnotation
GLSLShowpiece
NURBSSurfaceVertexProg
SurfaceVertexProgram
Vertex Optimization

# **Declared In**

# stringWithContentsOfURL:

Returns a string created by reading data from the file named by a given URL. (Deprecated in Mac OS X v10.4. Use stringWithContentsOfURL:encoding:error: (page 28) or stringWithContentsOfURL:usedEncoding:error: (page 28) instead.)

+ (id)stringWithContentsOfURL:(NSURL \*)aURL

#### Discussion

If the contents begin with a byte-order mark (U+FEFF or U+FFFE), interprets the contents as Unicode characters. If the contents begin with a UTF-8 byte-order mark (EFBBBF), interprets the contents as UTF-8. Otherwise interprets the contents as data in the default C string encoding. Since the default C string encoding will vary with the user's configuration, do not depend on this method unless you are using Unicode or UTF-8 or you can verify the default C string encoding. Returns nil if the location can't be opened.

### **Availability**

Available in Mac OS X v10.0 and later. Deprecated in Mac OS X v10.4.

# See Also

- + stringWithContentsOfURL:encoding:error: (page 28)
- + stringWithContentsOfURL:usedEncoding:error: (page 28)

#### **Declared In**

NSString.h

# stringWithCString:

Creates a new string using a given C-string. (Deprecated in Mac OS X v10.4. Use stringWithCString:encoding: (page 29) instead.)

```
+ (id)stringWithCString:(const char *)cString
```

#### Discussion

cString should contain data in the default C string encoding. If the argument passed to stringWithCString: is not a zero-terminated C-string, the results are undefined.

# **Availability**

Available in Mac OS X v10.0 and later. Deprecated in Mac OS X v10.4.

## See Also

+ stringWithCString:encoding: (page 29)

#### **Related Sample Code**

**Ouartz EB** 

Simon

SurfaceVertexProgram

Vertex Optimization

Video Hardware Info

#### **Declared In**

# stringWithCString:length:

Returns a string containing the characters in a given C-string. (Deprecated in Mac OS X v10.4. Use stringWithCString:encoding: (page 29) instead.)

+ (id)stringWithCString:(const char \*)cString length:(NSUInteger)length

#### Discussion

cString must not be NULL. cString should contain characters in the default C-string encoding. This method converts length\*sizeof(char) bytes from cString and doesn't stop short at a NULL character.

#### Availability

Available in Mac OS X v10.0 and later. Deprecated in Mac OS X v10.4.

#### See Also

+ stringWithCString:encoding: (page 29)

#### **Related Sample Code**

Capabilities Sample
Cocoa Speech Synthesis Example
Enhanced Data Burn
Fiendishthngs
SGDevices

#### **Declared In**

NSString.h

# cString

Returns a representation of the receiver as a C string in the default C-string encoding. (Deprecated in Mac OS X v10.4. Use cStringUsingEncoding: (page 41) or UTF8String (page 99) instead.)

```
- (const char *)cString
```

#### Discussion

The returned C string will be automatically freed just as a returned object would be released; your code should copy the C string or use getCString: (page 112) if it needs to store the C string outside of the autorelease context in which the C string is created.

Raises an NSCharacterConversionException if the receiver can't be represented in the default C-string encoding without loss of information. Use canBeConvertedToEncoding: (page 32) if necessary to check whether a string can be losslessly converted to the default C-string encoding. If it can't, use lossyCString (page 117) or dataUsingEncoding: allowLossyConversion: (page 42) to get a C-string representation with some loss of information.

# **Availability**

Available in Mac OS X v10.0 and later. Deprecated in Mac OS X v10.4.

#### See Also

```
- cStringUsingEncoding: (page 41)
```

- getCString:maxLength:encoding: (page 48)

Deprecated NSString Methods

- UTF8String (page 99)

# Related Sample Code

WhackedTV

#### **Declared In**

NSString.h

# cStringLength

Returns the length in char-sized units of the receiver's C-string representation in the default C-string encoding. (Deprecated in Mac OS X v10.4. Use lengthOfBytesUsingEncoding: (page 68) or maximumLengthOfBytesUsingEncoding: (page 71) instead.)

- (NSUInteger)cStringLength

### Discussion

Raises if the receiver can't be represented in the default C-string encoding without loss of information. You can also use canBeConvertedToEncoding: (page 32) to check whether a string can be losslessly converted to the default C-string encoding. If it can't, use lossyCString (page 117) to get a C-string representation with some loss of information, then check its length explicitly using the ANSI function strlen().

#### **Availability**

Available in Mac OS X v10.0 and later.

Deprecated in Mac OS X v10.4.

#### See Also

- lengthOfBytesUsingEncoding: (page 68)
- maximumLengthOfBytesUsingEncoding: (page 71)
- UTF8String (page 99)

#### **Declared In**

NSString.h

# getCString:

Invokes getCString:maxLength:range:remainingRange: (page 114) with NSMaximumStringLength
as the maximum length, the receiver's entire extent as the range, and NULL for the remaining range.
(Deprecated in Mac OS X v10.4. Use cStringUsingEncoding: (page 41) or
dataUsingEncoding:allowLossyConversion: (page 42) instead.)

- (void)getCString:(char \*)buffer

# Discussion

buffer must be large enough to contain the resulting C-string plus a terminating NULL character (which this method adds—[string cStringLength]).

Raises an NSCharacterConversionException if the receiver can't be represented in the default C-string encoding without loss of information. Use canBeConvertedToEncoding: (page 32) if necessary to check whether a string can be losslessly converted to the default C-string encoding. If it can't, use lossyCString (page 117) or dataUsingEncoding: allowLossyConversion: (page 42) to get a C-string representation with some loss of information.

Deprecated NSString Methods

# **Availability**

Available in Mac OS X v10.0 and later.

Deprecated in Mac OS X v10.4.

#### See Also

- cStringUsingEncoding: (page 41)
- getCString:maxLength:encoding: (page 48)
- UTF8String (page 99)

# **Related Sample Code**

OTMetadataEditor

ThreadsExporter

ThreadsImporter

ThreadsImportMovie

#### Declared In

NSString.h

# getCString:maxLength:

Invokes getCString:maxLength:range:remainingRange: (page 114) with maxLength as the maximum length in char-sized units, the receiver's entire extent as the range, and NULL for the remaining range. (Deprecated in Mac OS X v10.4. Use getCString:maxLength:encoding: (page 48) instead.)

- (void)getCString:(char \*)buffer maxLength:(NSUInteger)maxLength

# Discussion

buffer must be large enough to contain maxLength chars plus a terminating zero char (which this method adds).

Raises an NSCharacterConversionException if the receiver can't be represented in the default C-string encoding without loss of information. Use canBeConvertedToEncoding: (page 32) if necessary to check whether a string can be losslessly converted to the default C-string encoding. If it can't, use lossyCString (page 117) or dataUsingEncoding:allowLossyConversion: (page 42) to get a C-string representation with some loss of information.

#### **Availability**

Available in Mac OS X v10.0 and later. Deprecated in Mac OS X v10.4.

#### See Also

- cStringUsingEncoding: (page 41)
- getCString:maxLength:encoding: (page 48)
- UTF8String (page 99)

# **Declared In**

# getCString:maxLength:range:remainingRange:

Converts the receiver's content to the default C-string encoding and stores them in a given buffer. (Deprecated in Mac OS X v10.4. Use getCString:maxLength:encoding: (page 48) instead.)

- (void)getCString:(char \*)buffer maxLength:(NSUInteger)maxLength range:(NSRange)aRange remainingRange:(NSRangePointer)leftoverRange

#### Discussion

buffer must be large enough to contain maxLength bytes plus a terminating zero character (which this method adds). Copies and converts as many characters as possible from aRange and stores the range of those not converted in the range given by leftoverRange (if it's non-nil). Raises an NSRangeException if any part of aRange lies beyond the end of the string.

Raises an NSCharacterConversionException if the receiver can't be represented in the default C-string encoding without loss of information. Use canBeConvertedToEncoding: (page 32) if necessary to check whether a string can be losslessly converted to the default C-string encoding. If it can't, use lossyCString (page 117) or dataUsingEncoding: allowLossyConversion: (page 42) to get a C-string representation with some loss of information.

### Availability

Available in Mac OS X v10.0 and later. Deprecated in Mac OS X v10.4.

#### See Also

- cStringUsingEncoding: (page 41)
- getCString:maxLength:encoding: (page 48)
- UTF8String (page 99)

## **Declared In**

NSString.h

# initWithContentsOfFile:

Initializes the receiver, a newly allocated NSString object, by reading data from the file named by path. (Deprecated in Mac OS X v10.4. Use initWithContentsOfFile:encoding:error: (page 56) or initWithContentsOfFile:usedEncoding:error: (page 57) instead.)

- (id)initWithContentsOfFile:(NSString \*)path

#### Discussion

Initializes the receiver, a newly allocated NSString object, by reading data from the file named by path. If the contents begin with a byte-order mark (U+FEFF or U+FFFE), interprets the contents as Unicode characters; otherwise interprets the contents as data in the default C string encoding. Returns an initialized object, which might be different from the original receiver, or nil if the file can't be opened.

## **Availability**

Available in Mac OS X v10.0 and later. Deprecated in Mac OS X v10.4.

### See Also

- initWithContentsOfFile:encoding:error: (page 56)
- initWithContentsOfFile:usedEncoding:error: (page 57)

Deprecated NSString Methods

#### **Declared In**

NSString.h

# initWithContentsOfURL:

Initializes the receiver, a newly allocated NSString object, by reading data from the location named by a given URL. (Deprecated in Mac OS X v10.4. Use initWithContentsOfURL:encoding:error: (page 57) or initWithContentsOfURL:usedEncoding:error: (page 58) instead.)

- (id)initWithContentsOfURL:(NSURL \*)aURL

#### Discussion

Initializes the receiver, a newly allocated NSString object, by reading data from the location named by *aURL*. If the contents begin with a byte-order mark (U+FEFF or U+FFFE), interprets the contents as Unicode characters; otherwise interprets the contents as data in the default C string encoding. Returns an initialized object, which might be different from the original receiver, or nil if the location can't be opened.

#### **Availability**

Available in Mac OS X v10.0 and later.

Deprecated in Mac OS X v10.4.

#### See Also

- initWithContentsOfURL:encoding:error: (page 57)
- initWithContentsOfURL:usedEncoding:error: (page 58)

#### **Declared In**

NSString.h

# initWithCString:

Initializes the receiver, a newly allocated NSString object, by converting the data in a given C-string from the default C-string encoding into the Unicode character encoding. (Deprecated in Mac OS X v10.4. Use initWithCString:encoding: (page 58) instead.)

- (id)initWithCString:(const char \*)cString

#### Discussion

cString must be a zero-terminated C string in the default C string encoding, and may not be NULL. Returns an initialized object, which might be different from the original receiver.

To create an immutable string from an immutable C string buffer, do not attempt to use this method. Instead, use initWithCStringNoCopy:length:freeWhenDone: (page 116).

#### **Availability**

Available in Mac OS X v10.0 and later. Deprecated in Mac OS X v10.4.

# See Also

- initWithCString:encoding: (page 58)

#### **Related Sample Code**

SimplePlayThru

Deprecated NSString Methods

#### **Declared In**

NSString.h

# initWithCString:length:

Initializes the receiver, a newly allocated NSString object, by converting the data in a given C-string from the default C-string encoding into the Unicode character encoding. (Deprecated in Mac OS X v10.4. Use initWithCString:encoding: (page 58) instead.)

- (id)initWithCString:(const char \*)cString length:(NSUInteger)length

#### Discussion

This method converts length\*sizeof(char) bytes from cString and doesn't stop short at a zero character. cString must contain bytes in the default C-string encoding and may not be NULL. Returns an initialized object, which might be different from the original receiver.

#### **Availability**

Available in Mac OS X v10.0 and later. Deprecated in Mac OS X v10.4.

#### See Also

- initWithCString:encoding: (page 58)

### **Related Sample Code**

CocoaSpeechSynthesisExample

#### **Declared In**

NSString.h

# in it With CS tring No Copy: length: free When Done:

Initializes the receiver, a newly allocated NSString object, by converting the data in a given C-string from the default C-string encoding into the Unicode character encoding. (Deprecated in Mac OS X v10.4. Use initWithBytesNoCopy:length:encoding:freeWhenDone: (page 54) instead.)

```
- (id)initWithCStringNoCopy:(char *)cString length:(NSUInteger)length
freeWhenDone:(BOOL)flag
```

### Discussion

This method converts length\*sizeof(char) bytes from cString and doesn't stop short at a zero character. cString must contain data in the default C-string encoding and may not be NULL. The receiver becomes the owner of cString; if flag is YES it will free the memory when it no longer needs it, but if flag is NO it won't. Returns an initialized object, which might be different from the original receiver.

You can use this method to create an immutable string from an immutable (const char \*) C-string buffer. If you receive a warning message, you can disregard it; its purpose is simply to warn you that the C string passed as the method's first argument may be modified. If you make certain the freeWhenDone argument to initWithStringNoCopy is NO, the C string passed as the method's first argument cannot be modified, so you can safely use initWithStringNoCopy to create an immutable string from an immutable (const char \*) C-string buffer.

### **Availability**

Available in Mac OS X v10.0 and later.

Deprecated NSString Methods

Deprecated in Mac OS X v10.4.

#### See Also

- initWithCString:encoding: (page 58)

#### **Declared In**

NSString.h

# lossyCString

Returns a representation of the receiver as a C string in the default C-string encoding, possibly losing information in converting to that encoding. (Deprecated in Mac OS X v10.4. Use cStringUsingEncoding: (page 41) or dataUsingEncoding: allowLossyConversion: (page 42) instead.)

- (const char \*)lossyCString

### Discussion

This method does not raise an exception if the conversion is lossy. The returned C string will be automatically freed just as a returned object would be released; your code should copy the C string or use <code>getCString</code>: (page 112) if it needs to store the C string outside of the autorelease context in which the C string is created.

#### **Availability**

Available in Mac OS X v10.0 and later. Deprecated in Mac OS X v10.4.

# See Also

- cStringUsingEncoding: (page 41)
- dataUsingEncoding:allowLossyConversion: (page 42)

### **Declared In**

NSString.h

# writeToFile:atomically:

Writes the contents of the receiver to the file specified by a given path. (Deprecated in Mac OS X v10.4. Use writeToFile:atomically:encoding:error: (page 99) instead.)

```
- (BOOL)writeToFile:(NSString *)path atomically:(BOOL)flag
```

#### **Return Value**

YES if the file is written successfully, otherwise NO.

## Discussion

Writes the contents of the receiver to the file specified by path (overwriting any existing file at path). path is written in the default C-string encoding if possible (that is, if no information would be lost), in the Unicode encoding otherwise.

If flag is YES, the receiver is written to an auxiliary file, and then the auxiliary file is renamed to path. If flag is NO, the receiver is written directly to path. The YES option guarantees that path, if it exists at all, won't be corrupted even if the system should crash during writing.

Deprecated NSString Methods

If path contains a tilde (~) character, you must expand it with stringByExpandingTildeInPath (page 89) before invoking this method.

### **Availability**

Available in Mac OS X v10.0 and later.

Deprecated in Mac OS X v10.4.

#### See Also

- writeToFile:atomically:encoding:error: (page 99)

#### **Related Sample Code**

bMoviePalette bMoviePaletteCocoa Cropped Image Monochrome Image RGB Image

### **Declared In**

NSString.h

# writeToURL:atomically:

Writes the contents of the receiver to the location specified by a given URL. (Deprecated in Mac OS X v10.4. Use writeToURL:atomically:encoding:error: (page 100) instead.)

```
- (BOOL)writeToURL:(NSURL *)aURL atomically:(BOOL)atomically
```

#### **Return Value**

YES if the location is written successfully, otherwise NO.

#### Discussion

If a tomically is YES, the receiver is written to an auxiliary location, and then the auxiliary location is renamed to aURL. If a tomically is NO, the receiver is written directly to aURL. The YES option guarantees that aURL, if it exists at all, won't be corrupted even if the system should crash during writing.

The atomically parameter is ignored if aURL is not of a type that can be accessed atomically.

## **Availability**

Available in Mac OS X v10.0 and later.

Deprecated in Mac OS X v10.4.

### See Also

```
writeToURL:atomically:encoding:error: (page 100)
```

#### **Declared In**

# **Document Revision History**

This table describes the changes to NSString Class Reference.

| Date       | Notes                                                                                                    |
|------------|----------------------------------------------------------------------------------------------------|
| 2009-02-04 | Changed the abstract of getCharacters: to more closely reflect that of getCharacters:range:.                                                                                                    |
| 2008-10-15 | Corrected return value of longLongValue. Rephrased the abstracts of all the rangeOfCharacter and rangeOfString methods, and corrected name mismatches in their parameter descriptions.                                                                                                    |
|            | Rewrote description for the constant NSWidthInsensitiveSearch (page 103). Fixed bad cross reference in NSStringEncodingConversionOptions (page 103) discussion. Added explanations of the effect of locale option on string comparison operations of compare:options:range:locale: (page 38), rangeOfString:options:range:locale: (page 81), and stringByFoldingWithOptions:locale: (page 90). |
| 2008-03-11 | Added paragraph to introduction describing the byte-order assumptions of factory and initialization methods taking UTF-16 input.                                                                                                    |
|            | Clarified descriptions of getLineStart:end:contentsEnd:forRange: (page 50), getParagraphStart:end:contentsEnd:forRange: (page 51), componentsSeparatedByCharactersInSet: (page 40), and componentsSeparatedByString: (page 40).                                                                                                    |
| 2008-02-08 | Corrected a typographical error.                                                                                                    |
| 2007-10-31 | Clarified the effect of the stringByStandardizingPath method.                                                                                                    |
| 2007-08-23 | Added discussion notes regarding comparison of strings to be presented to the user.                                                                                                    |
| 2007-07-19 | Augmented the description of required buffer sizes in getCharacters: and getCString:. Added a warning about passing NULL to stringWithUTF8String: and initWithUTF8String:.                                                                                                    |
| 2007-03-06 | Corrected discussion of initWithCharacters methods; clarified behavior of noCopy: creation methods on failure.                                                                                                    |
| 2007-02-08 | Enhanced the parameter descriptions for several methods.                                                                                                    |
| 2006-11-07 | Warned not to pass NULL into stringWithUTF8String:.                                                                                                    |
| 2006-10-03 | Augmented the description of required buffer sizes in the getCharacters: and getCString: methods.                                                                                                    |

# **REVISION HISTORY**

# **Document Revision History**

| Date       | Notes                                                     |
|------------|-----------------------------------------------------------|
| 2006-06-28 | Clarified the return value of dataUsingEncoding:.         |
| 2006-05-23 | Incorporated constants from Foundation Constants article. |

# Index

| Α                                                                                                    | method 43 decomposedStringWithCompatibilityMapping                                                                                                    |  |
|----------------------------------------------------------------------------------------------------|----------------------------------------------------------------------------------------------------|--|
| availableStringEncodings class method 22                                                                                                    | instance method 43  defaultCStringEncoding class method 23  description instance method 44  doubleValue instance method 44                                                                                                    |  |
| В                                                                                                    |                                                                                                    |  |
| boolValue instance method 32                                                                                                    | E                                                                                                    |  |
| С                                                                                                    | Encoding Conversion Options 103                                                                                                    |  |
| canBeConvertedToEncoding: instance method 32 capitalizedString instance method 33                                                                                  | <u>F</u>                                                                                                    |  |
| <pre>caseInsensitiveCompare: instance method 33 characterAtIndex: instance method 34 commonPrefixWithString:options: instance method 35</pre>                      | fastestEncoding instance method 45 fileSystemRepresentation instance method 45 floatValue instance method 46                                                                                                    |  |
| <pre>compare: instance method 35 compare:options: instance method 36 compare:options:range: instance method 37 compare:options:range:locale: instance method</pre> | G                                                                                                    |  |
| 38 completePathIntoString:caseSensitive:    matchesIntoArray:filterTypes:instance    method 39 componentsSeparatedByCharactersInSet:instance    method 40          | <pre>getBytes:maxLength:usedLength:encoding:options:     range:remainingRange:instance method 46 getCharacters:instance method 47 getCharacters:range:instance method 48 getCString:instance method 112 getCString:maxLength:instance method 113</pre> |  |
| componentsSeparatedByString: instance method 40 cString instance method 111 cStringLength instance method 112                                                      | <pre>getCString:maxLength:encoding:instance method      48 getCString:maxLength:range:remainingRange:</pre>                                                                                                    |  |
| cStringUsingEncoding: instance method 41                                                                                                    | <pre>instance method 114 getFileSystemRepresentation:maxLength:instance</pre>                                                                                                    |  |
| D                                                                                                    | <pre>method 49 getLineStart:end:contentsEnd:forRange:instance method 50</pre>                                                                                                    |  |
| <pre>dataUsingEncoding: instance method 42 dataUsingEncoding:allowLossyConversion:    instance method 42</pre>                                                     | <pre>getParagraphStart:end:contentsEnd:forRange:     instance method 51</pre>                                                                                                    |  |

| Н                                                                                                    | localizedCaseInsensitiveCompare: instance                                                                                                    |  |
|----------------------------------------------------------------------------------------------------|----------------------------------------------------------------------------------------------------|--|
| hash instance method 52<br>hasPrefix: instance method 52<br>hasSuffix: instance method 53                                                                                                    | method 69 localizedCompare: instance method 69 localizedNameOfStringEncoding: class method 2 localizedStringWithFormat: class method 24 longLongValue instance method 70 lossyCString instance method 117                                                                                                    |  |
| 1                                                                                                    | lowercaseString <b>instance method</b> 70                                                                                                    |  |
| init instance method 53                                                                                                    |                                                                                                    |  |
| <pre>initWithBytes:length:encoding:instance method</pre>                                                                                                    | M                                                                                                    |  |
| <pre>54 initWithBytesNoCopy:length:encoding:freeWhenDone:     instance method 54 initWithCharacters:length:instance method 55 initWithCharactersNoCopy:length:freeWhenDone:</pre>                                                                                                    | maximumLengthOfBytesUsingEncoding: instance method 71                                                                                                    |  |
| instance method 55                                                                                                    | N                                                                                                    |  |
| <pre>initWithContentsOfFile: instance method 114 initWithContentsOfFile: encoding: error: instance     method 56 initWithContentsOfFile: usedEncoding: error:     instance method 57 initWithContentsOfURL: instance method 115 initWithContentsOfURL: encoding: error: instance     method 57 initWithContentsOfURL: usedEncoding: error:     instance method 58 initWithCstring: instance method 115 initWithCstring: encoding: instance method 58 initWithCstring: length: instance method 116 initWithCstringNoCopy: length: freeWhenDone:     instance method 116 initWithData: encoding: instance method 59 initWithFormat: instance method 60 initWithFormat: locale: instance method 61 initWithFormat: locale: arguments: instance     method 62 initWithString: instance method 63 initWithUTF8String: instance method 63 integerValue instance method 64 intValue instance method 64 intValue instance method 65 isEqualToString: instance method 65 isEqualToString: instance method 65</pre> | NSAnchoredSearch constant 102 NSASCIIStringEncoding constant 105 NSBackwardsSearch constant 102 NSCaseInsensitiveSearch constant 102 NSCharacterConversionException constant 104 NSDiacriticInsensitiveSearch constant 102 NSForcedOrderingSearch constant 103 NSISO2022JPStringEncoding constant 105 NSISOLatin1StringEncoding constant 105 NSISOLatin2StringEncoding constant 105 NSJapaneseEUCStringEncoding constant 106 NSLiteralSearch constant 102 NSMacOSRomanStringEncoding constant 106 NSMaximumStringLength 101 NSMaximumStringLength constant 101 NSNEXTSTEPStringEncoding constant 106 NSNonLossyASCIIStringEncoding constant 106 NSNumericSearch constant 102 NSParseErrorException constant 104 NSProprietaryStringEncoding constant 106 NSString Handling Exception Names 104 NSStringCompareOptions data type 101 NSStringEncodingConversionAllowLossy constant 103 NSStringEncodingConversionExternalRepresentation constant 104 |  |
| L                                                                                                    | NSStringEncodingConversionOptions data type 103                                                                                                    |  |
| lastPathComponent instance method 66 length instance method 67 lengthOfBytesUsingEncoding: instance method 68 lineRangeForRange: instance method 68                                                                                                    | NSSymbolStringEncoding constant 106 NSUnicodeStringEncoding constant 106 NSUTF16BigEndianStringEncoding constant 107 NSUTF16LittleEndianStringEncoding constant 107 NSUTF32BigEndianStringEncoding constant 107                                                                                                    |  |

| NSUTF32LittleEndianStringEncoding constant 107 NSUTF32StringEncoding constant 107 NSUTF8StringEncoding constant 106 NSWidthInsensitiveSearch constant 103 NSWindowsCP1250StringEncoding constant 106 NSWindowsCP1251StringEncoding constant 106 | stringByAddingPercentEscapesUsingEncoding:                                               |
|----------------------------------------------------------------------------------------------------|------------------------------------------------------------------------------------------|
| NSWindowsCP1251StringEncoding constant 107                                                                                                    | 85                                                                                       |
| NSWindowsCP1253StringEncoding constant 107                                                                                                    | stringByAppendingString: instance method 86                                              |
| NSWindowsCP1254StringEncoding constant 107                                                                                                    | stringByDeletingLastPathComponent instance                                               |
|                                                                                                    | <pre>method 87 stringByDeletingPathExtension instance method</pre>                       |
| _                                                                                                    | 88                                                                                       |
| <u>P</u>                                                                                                    | stringByExpandingTildeInPathinstance method 89                                           |
| paragraphRangeForRange: instance method 72                                                                                                    | <pre>stringByFoldingWithOptions:locale: instance     method 90</pre>                     |
| pathComponents instance method 72<br>pathExtension instance method 73                                                                                                    | stringByPaddingToLength:withString:                                                      |
| pathWithComponents: class method 25                                                                                                    | startingAtIndex: instance method 90                                                      |
| <pre>precomposedStringWithCanonicalMapping instance    method 74</pre>                                                                                                    | stringByReplacingCharactersInRange:withString: instance method 91                        |
| precomposedStringWithCompatibilityMapping                                                                                                    | <pre>stringByReplacingOccurrencesOfString:withString: instance method 92</pre>           |
| instance method 74                                                                                                    | stringByReplacingOccurrencesOfString:withString:                                         |
| <pre>propertyList instance method 75 propertyListFromStringsFileFormat instance</pre>                                                                                                    | options:range: instance method 92                                                        |
| method 75                                                                                                    | stringByReplacingPercentEscapesUsingEncoding:                                            |
|                                                                                                    | <pre>instance method 93 stringByResolvingSymlinksInPathinstance method</pre>             |
|                                                                                                    | 93                                                                                       |
| R                                                                                                    | stringByStandardizingPath instance method 94                                             |
|                                                                                                    | stringByTrimmingCharactersInSet: instance                                                |
| rangeOfCharacterFromSet: instance method 76                                                                                                    | method 95 stringsByAppendingPaths: instance method 96                                    |
| <pre>rangeOfCharacterFromSet:options: instance   method 76</pre>                                                                                                    | stringsbyAppendingratus. Instance method 30 stringWithCharacters:length: class method 26 |
| rangeOfCharacterFromSet:options:range:instance                                                                                                    | stringWithContentsOfFile: class method 109                                               |
| method 77                                                                                                    | $string \verb WithContentsOfFile:encoding:error: \textbf{class} $                        |
| rangeOfComposedCharacterSequenceAtIndex:                                                                                                    | method 26                                                                                |
| instance method 78                                                                                                    | <pre>stringWithContentsOfFile:usedEncoding:error:     class method 27</pre>              |
| <pre>rangeOfComposedCharacterSequencesForRange:    instance method 79</pre>                                                                                                    | stringWithContentsOfURL: class method 110                                                |
| rangeOfString: instance method 79                                                                                                    | stringWithContentsOfURL:encoding:error:class                                             |
| rangeOfString:options: instance method 80                                                                                                    | method 28                                                                                |
| rangeOfString:options:range:instance method 80                                                                                                    | stringWithContentsOfURL:usedEncoding:error:                                              |
| <pre>rangeOfString:options:range:locale: instance   method 81</pre>                                                                                                    | <pre>class method 28 stringWithCString: class method 110</pre>                           |
| method of                                                                                                    | stringWithCString:encoding: class method 29                                              |
|                                                                                                    | stringWithCString:length: class method 111                                               |
| C                                                                                                    | stringWithFormat: class method 30                                                        |
| <u>S</u>                                                                                                    | stringWithString: class method 30                                                        |
| Search and Comparison Options 102                                                                                                    | <pre>stringWithUTF8String: class method 31 substringFromIndex: instance method 96</pre>  |
| smallestEncoding instance method 82                                                                                                    | substringToIndex: instance method 97                                                     |
| string class method 25                                                                                                    | substringWithRange: instance method 98                                                   |
| String Encodings 105                                                                                                    |                                                                                          |
| stringByAbbreviatingWithTildeInPath <b>instance</b>                                                                                                    |                                                                                          |

method 83

# U

unichar data type 101 uppercaseString instance method 98 UTF8String instance method 99

# W

writeToFile:atomically:instance method 117
writeToFile:atomically:encoding:error:instance
 method 99
writeToURL:atomically:instance method 118
writeToURL:atomically:encoding:error:instance
 method 100